# **adsorption\_isotherm\_fitting**

*Release v0.0.3*

**Robert F. DeJaco**

**Oct 25, 2020**

# **CONTENTS:**

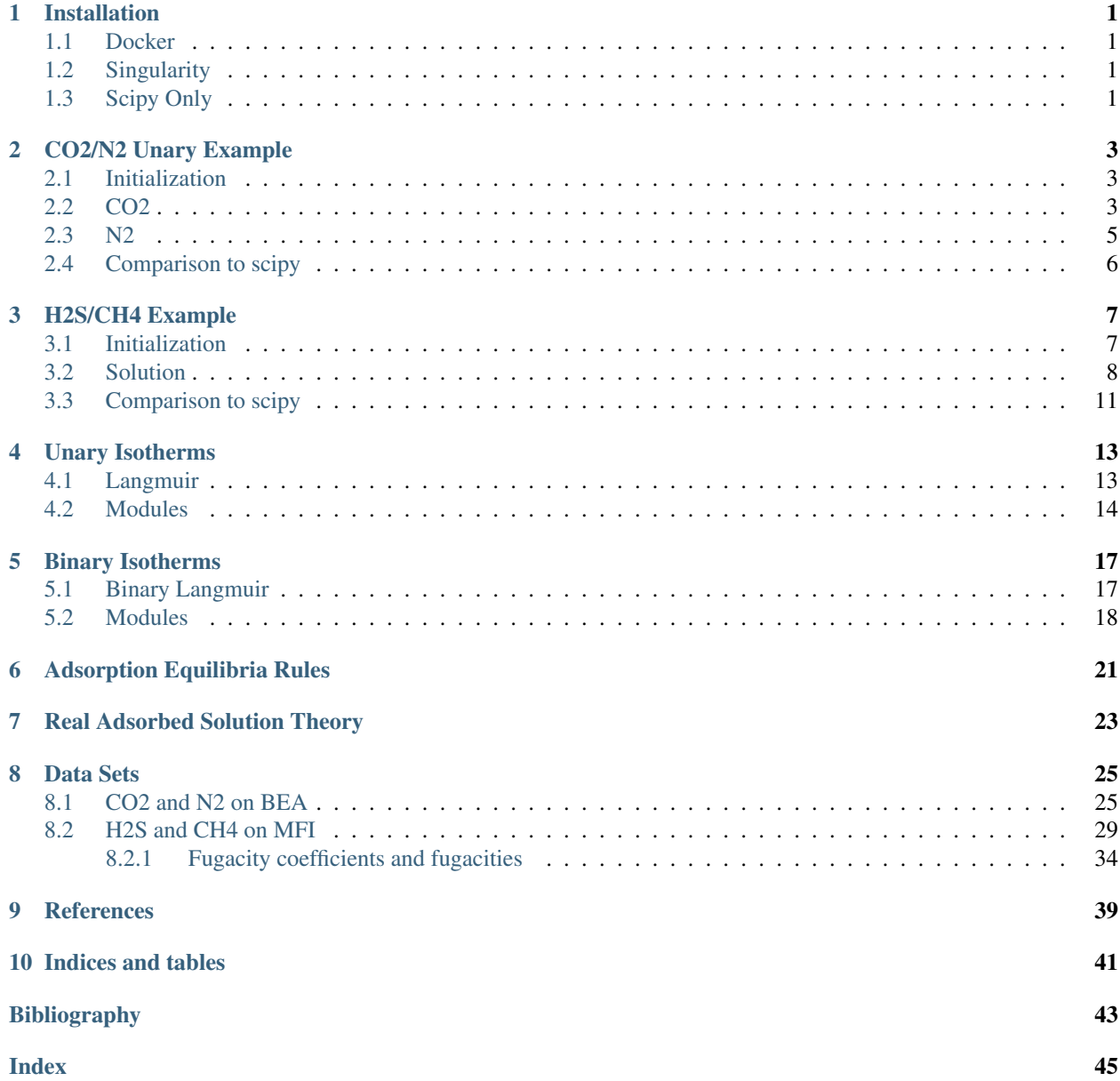

### **ONE**

### **INSTALLATION**

### <span id="page-4-1"></span><span id="page-4-0"></span>**1.1 Docker**

```
docker pull dejac001/isotherm-fitting-users:0.0.4
docker run -ti -v $PWD:/home/pyomo/shared/ dejac001/isotherm-fitting-users:0.0.4 \#˓→run interactively inside container (ubuntu-based)
```
# <span id="page-4-2"></span>**1.2 Singularity**

```
module load singularity
singularity pull docker://dejac001/isotherm-fitting-users:0.0.4
mv isotherm-fitting-users_0.0.4.sif /path/to/shared/directory/isotherm-fitting-users_
\rightarrow0.0.4.sif
singularity exec -B $PWD://home/pyomo/shared /path/to/shared/directory/isotherm-˓→fitting-users_0.0.4.sif python3 path/to/input/file.py
```
# <span id="page-4-3"></span>**1.3 Scipy Only**

```
pip3 install Pyomo chem-util matplotlib pandas numpy realgas>=1.0.2
python3 -m pip3 install https://github.com/dejac001/adsorption_isotherm_fitting/
˓→archive/v0.0.5.tar.gz
```
**TWO**

# **CO2/N2 UNARY EXAMPLE**

<span id="page-6-0"></span>In this example, we fit temperature-dependent unary data from [\[PXSL14\]](#page-46-1).

# <span id="page-6-1"></span>**2.1 Initialization**

We first load the necessary packages

```
>>> import pyomo.environ as pyo
>>> import matplotlib.pyplot as plt
>>> import pandas as pd
>>> from isotherm_models.unaryisotherm import LangmuirUnary
```
# <span id="page-6-2"></span>**2.2 CO2**

We first get the data from the data file

**>>>** data = pd.read\_csv('data\_sets/CO2\_BEA.csv')

Using pandas, we can easily take a peek at the data we have input from our .csv file

```
>>> data.head()
  P [atm] Q [mmol/g] T [K] adsorbate
0 0.029814 0.096491 273.0 CO2
1 0.055856 0.175439 273.0 CO2
2 0.109177 0.328947 273.0 CO2
           0.719298 273.0 CO2
4 0.313781 0.903509 273.0 CO2
```
Before solving the model, we convert the partial pressures to si units

**>>>** P\_i = data['P [atm]']\*101325 # convert to Pa -- si units

so that we can create the model

```
>>> co2_model = LangmuirUnary(P_i, data['Q [mmol/g]'], data['T [K]'], name='CO2')
```
and solve it

**>>>** co2\_model.solve()

We then take a look at the results

```
>>> co2_model.get_R2_pyomo()
0.99796
>>> co2_model.get_objective()
0.007229102
>>> co2_model.dH_i.display()
dH_i : Size=1
   Key : Value
   None : -20780.90809523844
>>> co2_model.q_mi.display()
q_mi : Size=1
   Key : Value
   None : 8.95582798469325
>>> co2_model.k_i_inf.display()
k_i_inf : Size=1
    Key : Value
   None : 3.8656918601559114e-10
```
And save the results to a file

```
>>> fig = plt.figure()
>>> fig, ax = co2_model.plot_unary(fig=fig)
\Rightarrow \Rightarrow _ = ax.legend()
>>> fig.savefig('docs/source/CO2_example.png')
```
which looks like

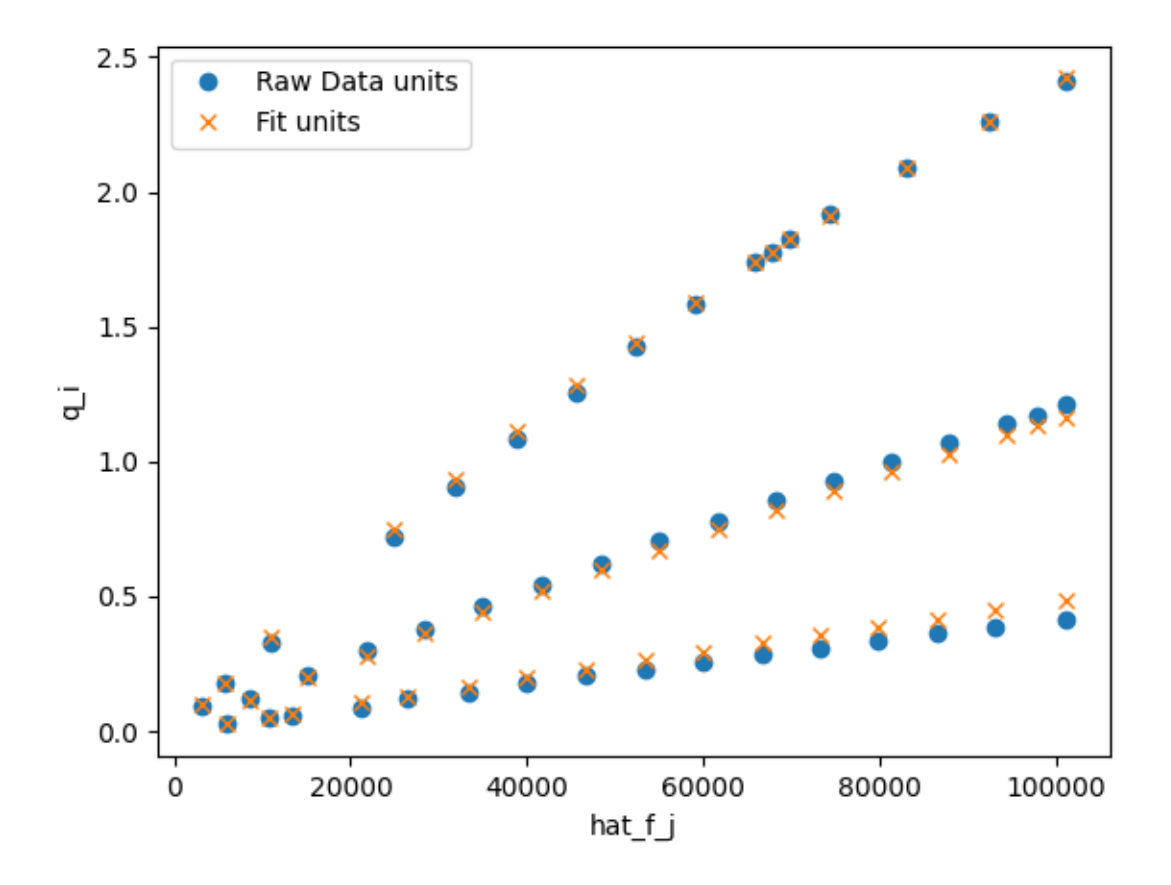

### <span id="page-8-0"></span>**2.3 N2**

We repeat a similar approach for the N2 isotherms, first formatting the data for input to the model

```
>>> data = pd.read_csv('data_sets/N2_BEA.csv')
```
Using pandas, we can easily take a peek at the data we have input from our .csv file

```
>>> data.head()
  P [atm] Q [mmol/g] T [K] adsorbate
0 0.525470 0.070175 303.0 N2
1 0.592387 0.078947 303.0 N2
2 0.656824 0.083333 303.0 N2
3 0.722502 0.092105 303.0 N2
4 0.788179 0.100877 303.0 N2
```
Before solving the model, we convert the partial pressures to si units

**>>>** P\_i = data['P [atm]']\*101325 # convert to Pa -- si units

Instantiating (creating) the model

**>>>** n2\_model = LangmuirUnary(P\_i, data['Q [mmol/g]'], data['T [K]'], name='N2')

Solving it

```
>>> n2_model.solve()
```
We then take a look at the results

```
>>> n2_model.get_R2_pyomo()
0.99262
>>> n2_model.get_objective()
0.00194249
>>> n2_model.dH_i.display()
dH_i : Size=1
   Key : Value
   None : -12557.526993112784
>>> n2_model.q_mi.display()
q_mi : Size=1
   Key : Value
   None : 0.45280441671269905
>>> n2_model.k_i_inf.display()
k_i_inf : Size=1
   Key : Value
   None : 2.412336128388879e-08
```
And save the results to a file

```
>>> fig = plt.figure()
>>> fig, ax = n2_model.plot_unary(fig=fig)
\rightarrow \rightarrow \_ = ax. legend()
>>> fig.savefig('docs/source/N2_example.png')
```
which looks like

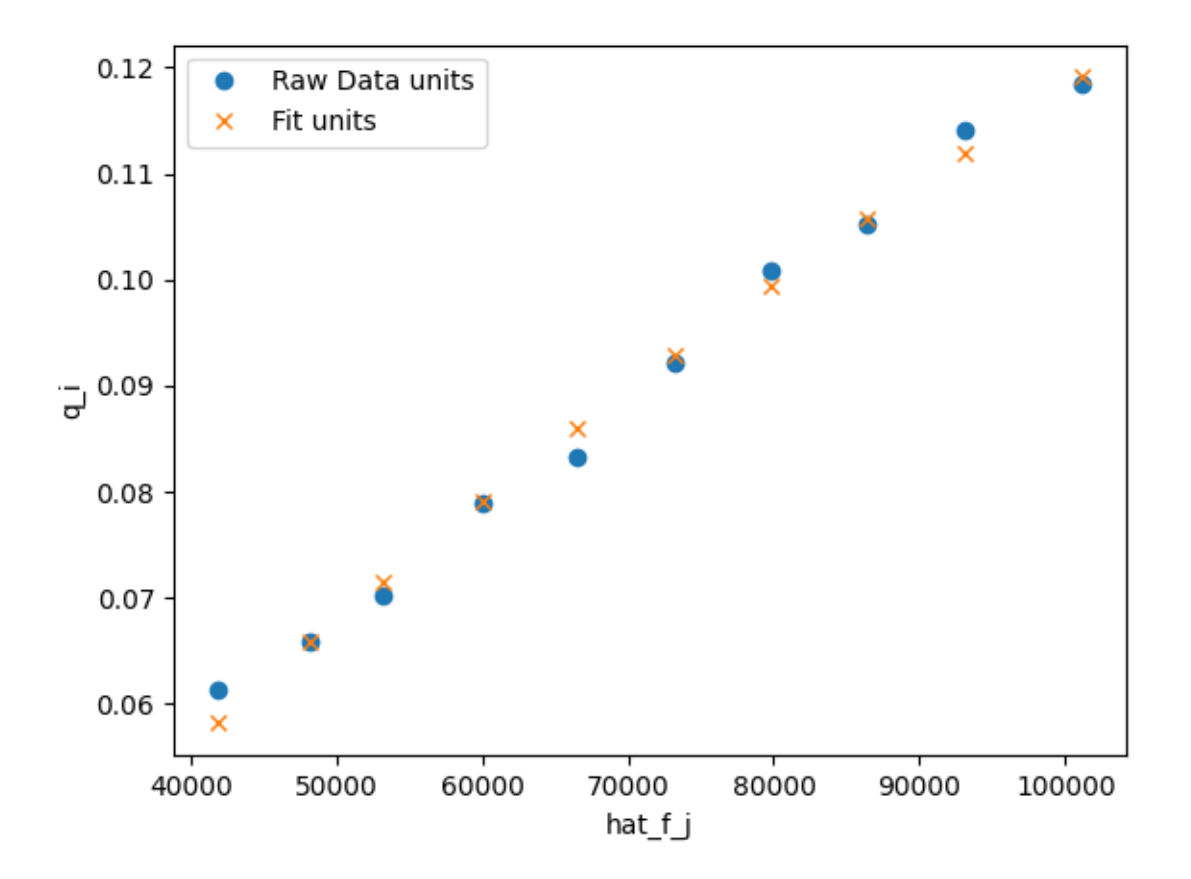

# <span id="page-9-0"></span>**2.4 Comparison to scipy**

```
>>> import numpy as np
>>> popt, pcov = co2_model.solve_scipy()
>>> popt
array([ 3.71939309, -10.14817759, -7.28715595])
>>> popt - np.array(list(map(pyo.value, [co2_model.q_mi_star, co2_model.A_i, co2_
˓→model.H_i_star])))
array([3.28355311e-05, 3.67969745e-05, 3.88858220e-05])
```
### **THREE**

### **H2S/CH4 EXAMPLE**

<span id="page-10-0"></span>In this example, we fit temperature-dependent binary data from [\[STS15\]](#page-46-2) and compare the results to using the extended Langmuir combining rule.

### <span id="page-10-1"></span>**3.1 Initialization**

First, we import the necessary packages

```
>>> import pyomo.environ as pyo
>>> import matplotlib.pyplot as plt
>>> import pandas as pd
>>> from isotherm_models.unaryisotherm import LangmuirUnary
>>> from isotherm_models.binaryisotherm import BinaryLangmuir
```
First, we grab the data for adsorption of H2S:

```
>>> df = pd.read_csv('data_sets/CH4_H2S_MFI_binary_with_fugacity.csv')
>>> hat_f_i, hat_f_j, q_i, T = df['fugacity H2S [Pa]'], df['fugacity CH4 [Pa]'], df[
˓→'Q H2S [mmol/g]'], df['T [K]']
```
Here, we are going to fit the loading of H2S,  $q_i$ , as a function of the (mixture) fugacities of H2S, hat  $f_i$ , and CH4, hat  $f_j$ . Since the data file includes both binary and unary data (including CH4 unary data where H2S is not present), we need to find the data points where H2S is present. We can do this with a list comprehension as below

 $\Rightarrow$  all\_points = [i **for** i **in** range(len(q\_i)) **if** q\_i[i] > 0.]

Now, we can create a model with all of these points. We choose the [isotherm\\_models.binaryisotherm.](#page-21-1) [BinaryLangmuir](#page-21-1) model.

```
>>> h2s_binary = BinaryLangmuir(
... [hat_f_i[i] for i in all_points],
... [hat_f_j[i] for i in all_points],
... [q_i[i] for i in all_points],
... [T[i] for i in all_points],
... name='H2S_binary'
... )
```
Similarly, we can find the indices of points where *only* H2S is present (i.e., the unary points for H2S), using the following code

```
>>> unary_points = [i for i in range(len(q_i)) if hat_f_j[i] < 1e-12]
>>> f_i = [hat_f_i[i] for i in unary_points]
```
And we can create a unary model as

```
>>> h2s_unary = LangmuirUnary(
... f_i,
... [q_i[i] for i in unary_points],
... [T[i] for i in unary_points],
... name='H2S_unary'
... )
```
We can undertake a similar procedure for CH4, as below

```
>>> df = pd.read_csv('data_sets/CH4_H2S_MFI_binary_with_fugacity.csv')
>>> hat_f_i, hat_f_j, q_i, T = df['fugacity CH4 [Pa]'], df['fugacity H2S [Pa]'], df[
˓→'Q CH4 [mmol/g]'], df['T [K]']
\Rightarrow all_points = [i for i in range(len(q_i)) if q_i[i] > 0.]
>>> unary_points = [i for i in range(len(q_i)) if hat_f_j[i] < 1e-12]
>>> f_i = [hat_f_i[i] for i in unary_points]
>>> ch4_unary = LangmuirUnary(f_i,
... [q_i[i] for i in unary_points],
... [T[i] for i in unary_points],
... name='CH4_unary'
... )
>>> ch4_binary = BinaryLangmuir(
... [hat_f_i[i] for i in all_points],
... [hat_f_j[i] for i in all_points],
... [q_i[i] for i in all_points],
... [T[i] for i in all_points],
... name='CH4_binary'
... )
```
### <span id="page-11-0"></span>**3.2 Solution**

We solve the ch<sub>4</sub> unary model first

**>>>** ch4\_unary.solve()

and observe that the fit is quite good.

```
>>> ch4_unary.get_R2_pyomo()
0.9998
>>> ch4_unary.get_objective()
0.0007123352658190
```
We can take a look at the final parameters that were obtained

```
>>> ch4_unary.dH_i.display()
dH_i : Size=1
   Key : Value
   None : -20205.7398278234
```

```
>>> ch4_unary.q_mi.display()
q_mi : Size=1
   Key : Value
   None : 2.7226241284913613
```

```
>>> ch4_unary.k_i_inf.display()
k_i_inf : Size=1
   Key : Value
   None : 6.61203298602151e-10
```
Then we can do the same thing with the H2S unary model

```
>>> h2s_unary.solve()
>>> h2s_unary.get_R2_pyomo()
0.998700
>>> h2s_unary.get_objective()
0.0053414
```
Alternatively, we can display results at once

```
>>> h2s_unary.display_results()
R2 : Size=1
   Key : Value
   None : 0.9987002690496689
objective : Size=1, Index=None, Active=True
   Key : Active : Value
   None : True : 0.0053414186202173485
H_i_star : Size=1, Index=None
   Key : Lower : Value : Upper : Fixed : Stale : Domain
   None : None : -10.976064382768586 : None : False : False : Reals
A i : Size=1, Index=None
  Key : Lower : Value : Upper : Fixed : Stale : Domain
   None : None : -7.365904878303015 : None : False : False : Reals
q_mi_star : Size=1, Index=None
   Key : Lower : Value : Upper : Fixed : Stale : Domain
   None : None : 1.0109486926682547 : None : False : False : Reals
q_mi : Size=1
   Key : Value
   None : 3.1127110247255563
k_i_inf : Size=1
   Key : Value
   None : 1.6091644633767268e-10
dH_i : Size=1
   Key : Value
   None : -31300.464752469943
```
Before solving the binary models, it is useful to have a good initial guess. One option is to initialize the binary variables from the Langmuir combining rule

```
>>> h2s_binary.H_i_star = pyo.value(h2s_unary.H_i_star)
>>> h2s_binary.A_i = pyo.value(h2s_unary.A_i)
>>> h2s_binary.q_mi_star = pyo.value(h2s_unary.q_mi_star)
>>> h2s_binary.A_j = pyo.value(ch4_unary.A_i)
>>> h2s_binary.H_j_star = pyo.value(ch4_unary.H_i_star)
>>> ch4_binary.H_i_star = pyo.value(ch4_unary.H_i_star)
>>> ch4_binary.A_i = pyo.value(ch4_unary.A_i)
>>> ch4_binary.q_mi_star = pyo.value(ch4_unary.q_mi_star)
>>> ch4_binary.A_j = pyo.value(h2s_unary.A_i)
>>> ch4_binary.H_j_star = pyo.value(h2s_unary.H_i_star)
```
And then solve them using the usual syntax

```
>>> h2s_binary.solve()
>>> ch4_binary.solve()
>>> h2s_binary.get_R2_pyomo()
0.9988281256
>>> h2s_binary.get_objective()
0.0186995038
>>> ch4_binary.get_R2_pyomo()
0.999329631
>>> ch4_binary.get_objective()
0.007515807
```
which demonstrates that the fits are again quite good. It is of interest to compare the binary fit parameters to the unary parameters

```
>>> pyo.value(h2s_binary.H_i_star)
-11.073113
>>> pyo.value(h2s_unary.H_i_star)
-10.97606
>>> pyo.value(h2s_binary.q_mi_star)
1.0189875
>>> pyo.value(h2s_unary.q_mi_star)
1.0109486
>>> pyo.value(h2s_binary.A_i)
-7.32572
>>> pyo.value(h2s_unary.A_i)
-7.36590
```
We can also plot all the results to a figure, and save it to a file

```
>>> fig = plt.figure()
>>> fig, ax = h2s_unary.plot_comparison_dimensionless(fig=fig, color='red', marker='o
˓→', markerfacecolor='None', label='H2S unary')
>>> fig, ax = ch4_unary.plot_comparison_dimensionless(fig=fig, ax=ax, color='blue',
˓→marker='x', markerfacecolor='None', label='CH4 unary')
>>> fig, ax = h2s_binary.plot_comparison_dimensionless(fig=fig, ax=ax, color='purple',
˓→ marker='d', markerfacecolor='None', label='H2S binary')
>>> fig, ax = ch4_binary.plot_comparison_dimensionless(fig=fig, ax=ax, color='cyan',
˓→marker='s', markerfacecolor='None', label='CH4 binary')
\rightarrow \rightarrow \_ = ax \cdot legend()>>> fig.savefig('docs/source/h2s_ch4_example.png')
```
Which looks like

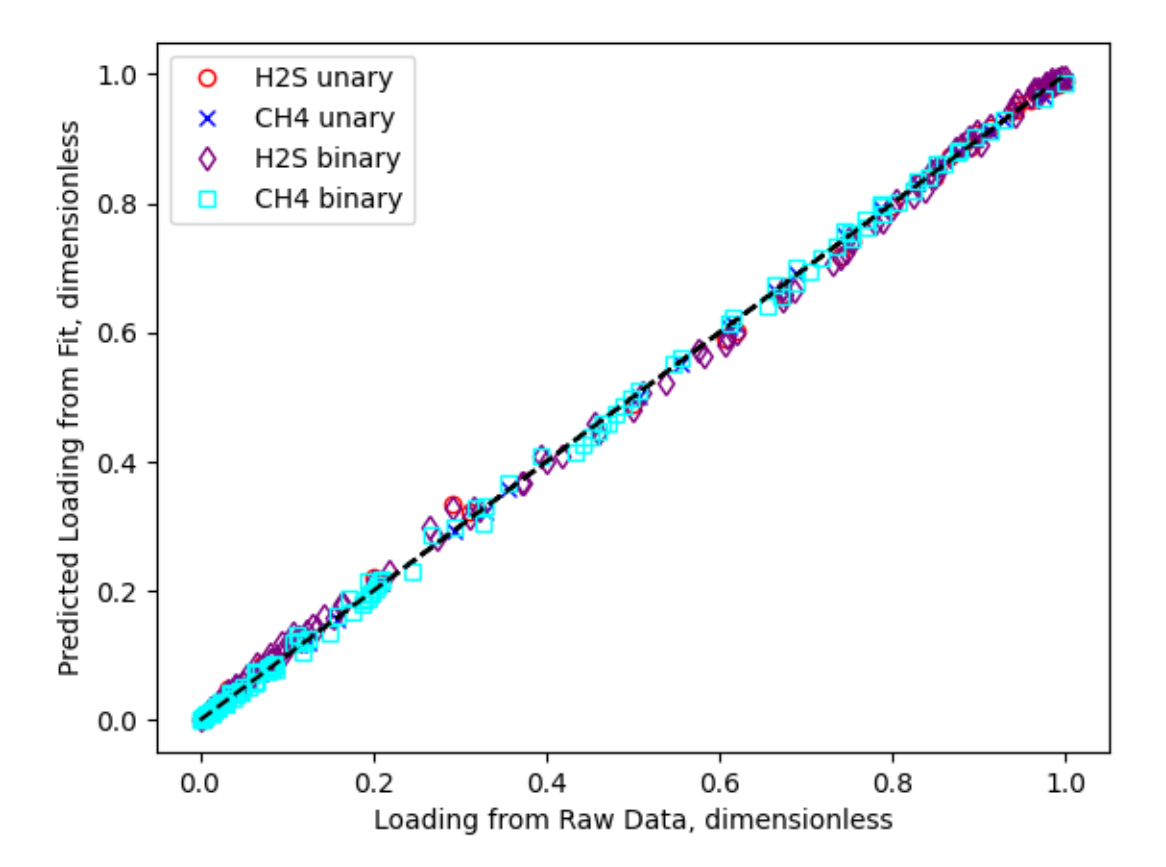

Having fit the isotherms, we can now evaluate them at arbitrary fugacities and temperatures. We get the same answer whether we use units or dimensional quantities

```
>>> pyo.value(h2s_unary.eval_pyomo(h2s_unary.f_ref, h2s_unary.T_ref) - h2s_unary.q_
˓→ref*h2s_unary.eval_dimensionless_pyomo(1., 1.))
0.0
```

```
>>> pyo.value(
... h2s_binary.eval_pyomo(h2s_binary.f_ref, h2s_binary.f_ref, h2s_binary.T_ref)
... - h2s_binary.q_ref*h2s_binary.eval_dimensionless_pyomo(1., 1., 1.)
... )
0.0
```
# <span id="page-14-0"></span>**3.3 Comparison to scipy**

```
>>> import numpy as np
>>> popt, pcov = h2s_binary.solve_scipy()
>>> popt
array([ 1.01898639, -11.07321779, -8.15011325, -7.32582652,-7.11673647])
>>> popt - np.array(list(map(pyo.value,
            ... [h2s_binary.q_mi_star, h2s_binary.H_i_star, h2s_binary.H_j_star, h2s_
˓→binary.A_i, h2s_binary.A_j])))
```
(continued from previous page)

```
array([-1.12501256e-06, -1.04698086e-04, -1.76342848e-04, -1.04982550e-04,-1.81042032e-04])
>>> h2s_binary.get_R2_scipy()
0.998828
```
which is nearly the same as the pyomo/ipopt result.

# **FOUR**

# **UNARY ISOTHERMS**

# <span id="page-16-1"></span><span id="page-16-0"></span>**4.1 Langmuir**

<span id="page-16-2"></span>The temperature-dependent unary Langmuir isotherm is expressed as

$$
q_i = \frac{q_{\text{m},i}k_i f_i}{1 + k_i f_i} \tag{4.1}
$$

where  $f_i$ , is the fugacity of component  $i$ , can be calculated assuming ideal gas

$$
f_i^{\rm IG} = y_i P
$$

or, using the [RealGas](https://github.com/dejac001/RealGas) package to calculate  $\phi_i$  from  $y_i$ , P, T data,

$$
f_i = \phi_i y_i P
$$

An Arrhenius relationship for  $k_i$  is assumed as

$$
k_i = k_{i,\infty} \exp\left(\frac{-\Delta H_i}{RT}\right)
$$

<span id="page-16-4"></span>Introducing the dimensionless parameters

$$
\theta_i = \frac{q_i}{q_{\text{ref}}}
$$
\n(4.2)

$$
f_i^* = \frac{f_i}{f_{\text{ref}}}
$$
(4.3)

$$
T^* = \frac{T}{T_{\text{ref}}}
$$
(4.4)

<span id="page-16-7"></span><span id="page-16-5"></span><span id="page-16-3"></span>The variables to be fit in dimensionless form are

$$
H_i^* = \frac{\Delta H_i}{RT_{\text{ref}}}
$$
\n(4.5)

$$
q_{\mathrm{m},i}^{\star} = \frac{q_{\mathrm{m},i}}{q_{\mathrm{ref}}}
$$
\n
$$
(4.6)
$$

$$
A_i = \ln\left(k_{i,\infty}f_{\text{ref}}\right) \tag{4.7}
$$

<span id="page-16-9"></span><span id="page-16-8"></span><span id="page-16-6"></span>So that Equation [\(4.1\)](#page-16-2) becomes

$$
\theta_i = \frac{q_{\mathrm{m},i}^{\star} \exp\left(A_i - \frac{H_i^{\star}}{T^{\star}}\right) f_i^{\star}}{1 + \exp\left(A_i - \frac{H_i^{\star}}{T^{\star}}\right) f_i^{\star}}
$$
\n(4.8)

### <span id="page-17-3"></span><span id="page-17-0"></span>**4.2 Modules**

**class** isotherm\_models.unaryisotherm.**UnaryIsotherm**(*f\_i*, *q\_i*, *T*, *q\_ref=None*, *f\_ref=None*, *T\_ref=None*, *\*\*kwargs*)

Base class for Unary Isotherms

#### **Parameters**

- **f\_i** (list) fugacities of component *i* (can be calculated assuming ideal gas or real gas)
- **q\_i** (list) loadings of component *i*
- **T** (list, optional) temperatures in [K], defaults to None
- **q\_ref** (float, optional) reference loading, defaults to maximum loading in q\_i
- **f\_ref** (float, optional) reference fugacity, defaults to maximum fugacity in f\_j
- **T\_ref** (float, optional) reference temperature, defaults to maximum temperature in T
- **points** (list, derived from input) state points at which a pressure and temperature are provided
- **f** i star (list, derived) dimensionless fugacitities, calculated by Equation [\(4.3\)](#page-16-3)
- **theta** (list, derived) dimensionless loadings, calculated by Equation [\(4.2\)](#page-16-4)
- **T** star (list, derived) dimensionless temperatures, calculated by Equation [\(4.4\)](#page-16-5)
- **theta\_calc** (pyo.Var, derived from input) calculated dimensionless at each state point
- **objective** (pyo.Objective, derived from input) objective function to be minimized for isotherm fitting, calculated from isotherm models. unaryisotherm. UnaryIsotherm. objective rule pyomo()
- **R2** (pyo.Expression, derived) coefficient of determination, see [isotherm\\_models.unaryisotherm.UnaryIsotherm.R2\\_rule\(\)](#page-17-2)
- **q\_calc** (pyo.Expression, derived) calculated loading in units

#### <span id="page-17-2"></span>**R2\_rule**()

Calculate coefficient of determination squared,  $R^2$ 

#### **isotherm\_eq\_rule**(*point*)

Constraint for dimensionless expression

#### <span id="page-17-1"></span>**objective\_rule\_pyomo**()

Sum of squared errors between calculated loading and predicted loading

$$
\sum_i \left(\theta_i^{\text{raw}}-\theta_i^{\text{calc}}\right)^2
$$

where *raw* denotes the raw data obtained by experiment or molecular simulation and *calc* denotes the data calculated from the isotherm function

**solve**(*solver=<pyomo.solvers.plugins.solvers.IPOPT.IPOPT object>*, *\*\*kwargs*) Solve constraints subject to objective function

#### Parameters

• **solver** (pyo. SolverFactory, optional) – solver for solving model equations, defaults to pyo.SolverFactory('ipopt')

#### • **kwargs** – for solve argument

<span id="page-18-1"></span><span id="page-18-0"></span>**class** isotherm\_models.unaryisotherm.**LangmuirUnary**(*\*args*, *\*\*kwargs*) Langmuir isotherm for unary mixture

Isotherm is Equation [\(4.1\)](#page-16-2). Dimensionless isotherm is Equation [\(4.8\)](#page-16-6). Dimensionless variables to be fit are  $H_i^*$ ,  $A_i$ , and  $q_{m,i}^*$ , as defined in Equations [\(4.5\)](#page-16-7), [\(4.6\)](#page-16-8), and [\(4.7\)](#page-16-9), respectively.

#### Parameters

- **H\_i\_star** ( $pyo$ .  $Var$ )  $H_i^*$ , dimensionless heat of adsorption of component *i*
- **A\_i**  $(pyo \cdot Var) A_i$ , dimensionless langmuir constant in logarithmic space
- **q\_mi\_star**  $(pyo \cdot Var) q_{mi}^*$ , dimensionless saturation loading
- **q\_mi** (pyo.Expression) langmuir saturaiton loading
- **k\_i\_inf** (pyo.Expression) langmuir adsorption constant independent of temperature
- **dH\_i** (pyo.Expression) heat of adsorption of component *i*

#### **dimensionless\_isotherm\_expression**(*point*)

Dimensionless isotherm expression, see Equation [\(4.8\)](#page-16-6)

**eval**  $(f_i, T, q_m, k_i \leq i_m f, dH_i)$ evaluate using generic types (any type)

#### **eval** pyomo  $(f_i, T)$

evaluate using pyomo types (any type)

**initial\_guess\_A\_i**()

Initial guess for  $A_i$  variable

Todo: Come up with logical initial guess

#### **initial\_guess\_H\_i\_star**()

Initial guess for  $H_i^*$  variable

This value of 10 corresponds to an absolute value for heat of adsorption of  $10RT$  which is approximately 25 kJ/mol

#### **initial\_guess\_q\_mi\_star**()

Initial guess for  $q_m i^*$  variable

If  $q_{\text{ref}}$  is chosen to be the saturation loading,  $q_m i^*$  will be 1. Thus, we return 1 as initial guess

#### **initial\_guess\_vector**()

p0 in scipy curve fit; initial guess for *dimensionless* parameters

Note: order here must be the same as last args in LangmuirUnary.eval\_dimensionless()

#### **isotherm\_expression**(*point*)

Isotherm expression in unit quantities, see Equation [\(4.1\)](#page-16-2)

### **FIVE**

### **BINARY ISOTHERMS**

### <span id="page-20-1"></span><span id="page-20-0"></span>**5.1 Binary Langmuir**

$$
q_i = \frac{q_{\mathrm{m},i}k_i\hat{f}_i}{1 + k_i\hat{f}_i + k_j\hat{f}_j} \tag{5.1}
$$

<span id="page-20-2"></span>Arrhenius relationships are used for  $k_i$  and  $k_j$ , and dimensionless variables are used as illustrated in [isotherm\\_models.unaryisotherm.LangmuirUnary](#page-18-0)

Note: This isotherm is not equivalent to the conventional extended langmuir isotherm, because *both*  $k_i$  and  $k_j$  are fit simultaneously to binary data.

For completeness, the relationships are repeated for the binary case below

$$
k_i = k_{i,\infty} \exp\left(\frac{-\Delta H_i}{RT}\right)
$$
  
\n
$$
k_j = k_{j,\infty} \exp\left(\frac{-\Delta H_j}{RT}\right)
$$
  
\n(5.4) (5.4)

<span id="page-20-3"></span>The dimensionless parameters  $\theta_i$  and  $T^*$  are calculated as the unary case, as shown in Equations [\(4.2\)](#page-16-4) and [\(4.4\)](#page-16-5), respectively. The other dimensionless parameters are

$$
\hat{f}_i^* = \frac{\hat{f}_i}{f_{\text{ref}}}
$$
\n(5.5)

$$
\hat{f}_j^* = \frac{\hat{f}_j}{f_{\text{ref}}}
$$
\n(5.6)

<span id="page-20-6"></span><span id="page-20-4"></span>The dimensionless variables to be fit include  $H_1^{\star}$ ,  $q_{m,i}^{\star}$ ,  $A_i$ ,  $H_j^{\star}$ ,  $q_{m,j}^{\star}$ , and  $A_j$ . The former three  $(H_i^{\star}, q_{m,i}^{\star}$ , and  $A_i)$ have the same expression as the unary case, as shown in Equations [\(4.5\)](#page-16-7), [\(4.6\)](#page-16-8), and [\(4.7\)](#page-16-9), respectively. The latter two are expressed as

$$
H_j^* = \frac{\Delta H_j}{RT_{\text{ref}}}
$$
\n(5.7)

$$
A_j = \ln(k_{j,\infty} f_{\text{ref}}) \tag{5.8}
$$

<span id="page-20-7"></span><span id="page-20-5"></span>So that Equation [\(5.1\)](#page-20-2) becomes

$$
\theta_{i} = \frac{q_{\mathrm{m},i}^{\star} \exp\left(A_{i} - \frac{H_{i}^{\star}}{T^{\star}}\right) \hat{f}_{i}^{\star}}{1 + \exp\left(A_{i} - \frac{H_{i}^{\star}}{T^{\star}}\right) \hat{f}_{i}^{\star} + \exp\left(A_{j} - \frac{H_{j}^{\star}}{T^{\star}}\right) \hat{f}_{j}^{\star}}
$$
(5.9)

### <span id="page-21-2"></span><span id="page-21-0"></span>**5.2 Modules**

**class** isotherm\_models.binaryisotherm.**BinaryIsotherm**(*hat\_f\_i*, *hat\_f\_j*, *q\_i*, *T*, *f\_ref=None*, *\*\*kwargs*)

Base class for Binary Isotherms, inherits from UnaryIsotherm

The following additional dimensionless variables are used in computations

#### **Parameters**

- **hat\_f\_j** (list) mixture fugacities of component *i*
- **hat\_f\_j** mixture fugacities of component *j*
- $\sigma$  **i** (list) loadings of component *i*
- **T** (list, optional) temperatures in [K], defaults to None
- **points** (list, derived from input) state points at which a pressure and temperature are provided
- **hat f\_i\_star** (list, derived) dimensionless fugacitities of component *i*, calculated by Equation [\(5.5\)](#page-20-3)
- **hat f** j star (list, derived) dimensionless fugacitities of component *j*, calculated by Equation [\(5.6\)](#page-20-4)
- **theta** (list, derived) dimensionless loadings, calculated by Equation [\(4.2\)](#page-16-4)
- **T** star (list, derived) dimensionless temperatures, calculated by Equation [\(4.4\)](#page-16-5)
- **theta\_calc** (pyo.Var, derived from input) calculated dimensionless at each state point
- **objective** (pyo.Objective, derived from input) objective function to be minimized for isotherm fitting, calculated from isotherm models. [unaryisotherm.UnaryIsotherm.objective\\_rule\\_pyomo\(\)](#page-17-1)
- **R2** (pyo.Expression, derived) coefficient of determination, see [isotherm\\_models.unaryisotherm.UnaryIsotherm.R2\\_rule\(\)](#page-17-2)
- **q\_calc** (pyo.Expression, derived) calculated loading in units
- **unary\_points** (list, derived) points where only *i* is present, derived from where  $f_i < 1 \times 10^{-12}$

#### **plot\_adsorption\_surface**()

plot surface of adsorption data

Todo: implement this helpful for debugging

<span id="page-21-1"></span>**class** isotherm\_models.binaryisotherm.**BinaryLangmuir**(*\*args*, *\*\*kwargs*) Temperature-dependent extended unary Langmuir isotherm, expressed as

Isotherm is Equation [\(5.1\)](#page-20-2). Dimensionless isotherm is Equation [\(5.9\)](#page-20-5). Dimensionless variables to be fit are  $H_i^*$ ,  $A_i$ ,  $q_{m,i}^{\star}$ ,  $H_j$ , *tar*, and  $A_j$ , as defined in Equations [\(4.5\)](#page-16-7), [\(4.6\)](#page-16-8), [\(4.7\)](#page-16-9), [\(5.7\)](#page-20-6), and [\(5.8\)](#page-20-7), respectively.

#### Parameters

- **H\_i\_star** ( $pyo$ .  $Var$ )  $H_i^*$ , dimensionless heat of adsorption of component *i*
- **A\_i**  $(pyo \cdot Var) A_i$ , dimensionless langmuir constant in logarithmic space
- <span id="page-22-0"></span>• **H\_j\_star** ( $py \circ$ .  $Var$ ) –  $H_j^*$ , dimensionless heat of adsorption of component *j*
- **A\_j** ( $pyo$ .  $Var$ )  $A_j$ , dimensionless langmuir constant in logarithmic space
- **q\_mi\_star**  $(py \circ Var) q_{m,i}^*$ , dimensionless saturation loading
- **q\_mi** (pyo.Expression) langmuir saturation loading
- **k\_i\_inf** (pyo.Expression) langmuir adsorption constant independent of temperature
- **dH\_i** (pyo.Expression) heat of adsorption of component *i*
- **k\_j\_inf** (pyo.Expression) langmuir adsorption constant independent of temperature
- **dH\_j** (pyo.Expression) heat of adsorption of component *j*

#### **dimensionless\_isotherm\_expression**(*point*) Dimensionless isotherm expression, see Equation [\(5.9\)](#page-20-5)

**eval**(*x*, *q\_mi*, *dH\_i*, *dH\_j*, *k\_i\_inf*, *k\_j\_inf*)

evaluate using generic types (any type)

#### $eval\_pyomo$  ( $hat_f$ *i*,  $hat_f$ *)*, *T*) Evaluate isotherm in dimensional form

**initial\_guess\_vector**()

p0 in scipy curve fit; initial guess for *dimensionless* parameters

Note: order here must be the same as last args in LangmuirUnary.eval\_dimensionless()

#### **isotherm\_expression**(*point*)

Isotherm expression in unit quantities, see Equation [\(5.1\)](#page-20-2)

# **ADSORPTION EQUILIBRIA RULES**

<span id="page-24-0"></span>For gases and their mixtures, the rules, limits, and consistency tests are [\[TM88\]](#page-46-3)

- 1. Unary isotherms should reduce to Henry's law at the limit of zero pressure.
- 2. In spite of incorrect limits at zero pressure, both the Toth and DR equations are accurate for calculating spreading pressure provided the pressure is sufficiently high.
- 3. At fixed temperature and pressure, thermodynamically consistent  $x y$  diagrams intersect each other at least once. This can be derived by considering the Gibbs adsorption isotherm at constant spreading pressure.
- 4. Mixed gas isotherms should display continuity with single-gas isotherms. That is,

$$
\lim_{y_i \to 1} q_i = q_i \text{ (constant } P, T)
$$

where  $q_t = \sum_i q_i$  is the total loading. Discontinuities generate inaccurate values of adsorbate vapor pressure that lower the quality of calculations of mixed-gas adsorption.

- 5. Isothermal selectivity curves for different vapor compositions should intersect at the limit of zero pressure.
- 6. Activity coefficients in the adsorbed phase are functions of spreading pressure as well as composition.
- 7. Imperfections in the gas phase led to corrections in fugacity that are small compared to the effect of nonidealities in the adsorbed phase. In most cases, vapor-phase imperfections may be ignored unless the pressure is above 500 kPa and experimental error is less than a few percent.

### **SEVEN**

# **REAL ADSORBED SOLUTION THEORY**

<span id="page-26-0"></span>Todo: implement this into the code

<span id="page-26-3"></span>The *Gibbs adsorption isotherm* is

$$
-a d\Pi + \sum_{i} x_i d\mu_i = 0 \tag{7.1}
$$

where *a* is the surface area per mole of adsorbate,  $\Pi$  is the spreading pressure,  $x_i$  is the adsorbed mole fraction of component  $i$ , and  $\mu_i$  is the adsorbed-phase chemical potential of component  $i$ .

<span id="page-26-1"></span>For change in equilibrium conditions,

$$
d\mu_i = d\mu_i^g = RTd \ln \hat{f}_i^g \tag{7.2}
$$

<span id="page-26-2"></span>where  $\hat{f}_i^g$  is the fugacity of component *i* in the gas phase. And the substituting surface area of the adsorbent is

$$
A = a \sum_{i} q_i \tag{7.3}
$$

<span id="page-26-4"></span>where  $q_i$  is the loading of component *i*. Substituting Equations [\(7.2\)](#page-26-1) and [\(7.3\)](#page-26-2) into Equation [\(7.1\)](#page-26-3) yields

$$
\frac{A}{RT}\mathrm{d}\Pi = \sum_{i} q_i \mathrm{d}\ln \hat{f}_i^{\mathrm{g}} \tag{7.4}
$$

If we have a good description of the multicomponent isotherms,

$$
q_i = F(\{\hat{f}_k\})
$$

where  $F$  is an isotherm function, Equation [\(7.4\)](#page-26-4) can be simplified to

$$
\frac{A\Pi}{RT} = \sum_{i} \int_0^{\hat{f}_i^{\rm g}} \frac{q_i}{f'_i} \mathrm{d} f'_i
$$

where  $f_i'$  is a dummy variable for integration.

# **EIGHT**

# **DATA SETS**

# <span id="page-28-1"></span><span id="page-28-0"></span>**8.1 CO2 and N2 on BEA**

Experiment from [\[PXSL14\]](#page-46-1)

| $P$ [atm]           | $\overline{Q \text{ [mmol/g]}}$ | T[K] | adsorbate       |
|---------------------|---------------------------------|------|-----------------|
| 0.5254701189156284  | 0.07017543859649145             | 303. | N <sub>2</sub>  |
| 0.5923867910171959  | 0.0789473684210531              | 303. | $\overline{N2}$ |
| 0.6568240613926388  | 0.08333333333333348             | 303. | $\overline{N2}$ |
| 0.7225015761212199  | 0.09210526315789469             | 303. | $\overline{N2}$ |
| 0.788179090849801   | 0.10087719298245634             | 303. | N2              |
| 0.8526163612252438  | 0.10526315789473673             | 303. | N <sub>2</sub>  |
| 0.9195330333268112  | 0.11403508771929838             | 303. | $\overline{N2}$ |
| 0.9988401921780905  | 0.1184210526315792              | 303. | N <sub>2</sub>  |
| 0.41270462401356545 | 0.06140350877192979             | 303. | N2              |
| 0.47590273701602204 | 0.06578947368421062             | 303. | $\overline{N2}$ |

Table 1: N2 adsorption on BEA, scanned from images in paper

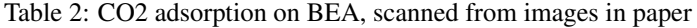

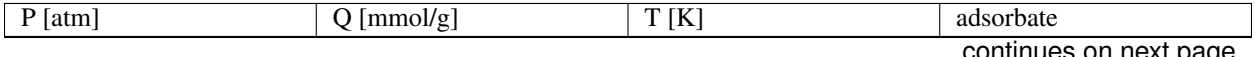

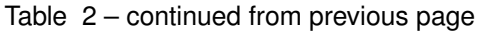

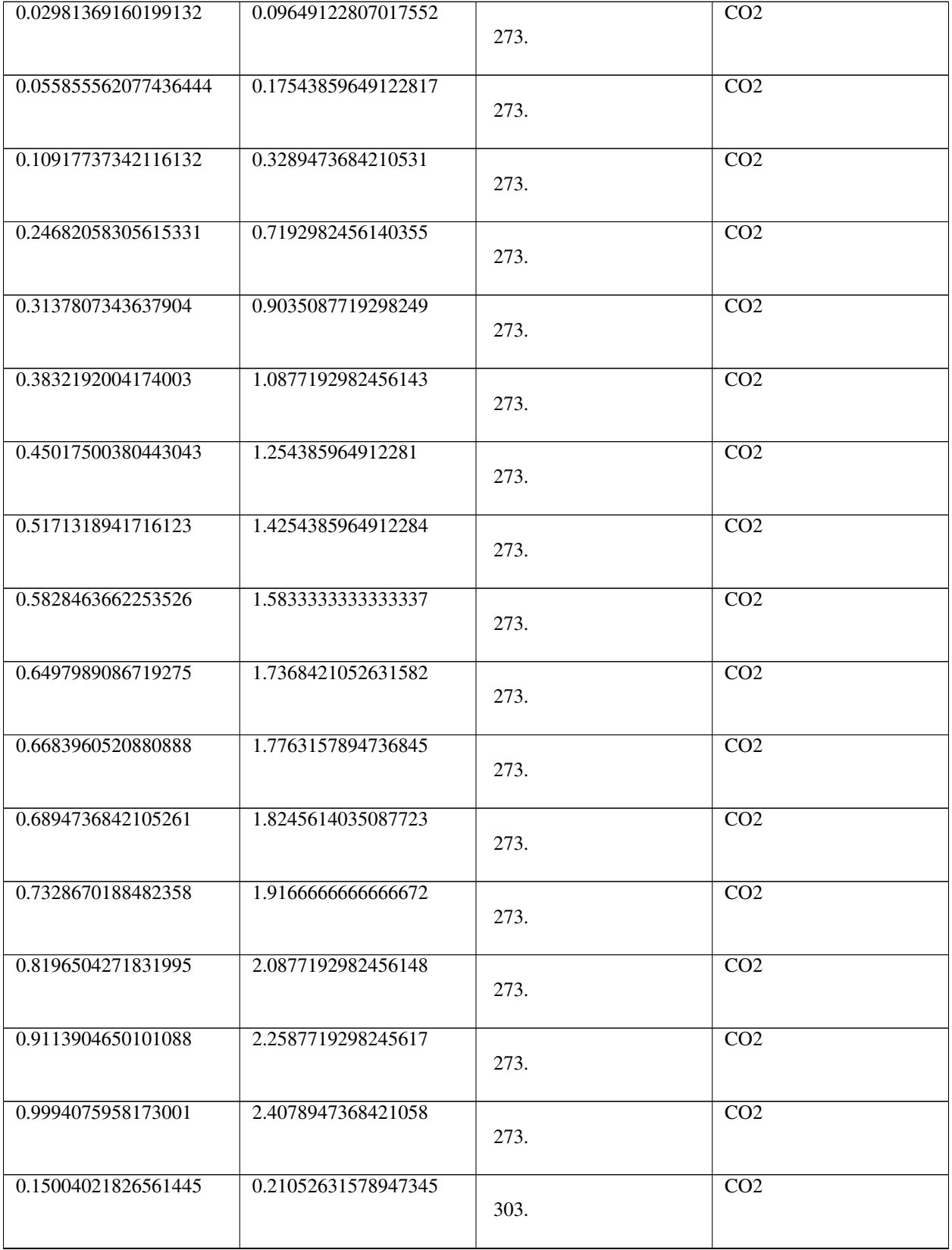

| 0.21573729863692678 | 0.29824561403508776  |      | CO <sub>2</sub>  |
|---------------------|----------------------|------|------------------|
|                     |                      | 303. |                  |
| 0.2801941346551011  | 0.38157894736842124  |      | $\overline{CO2}$ |
|                     |                      | 303. |                  |
| 0.34464988369312377 | 0.4605263157894739   |      | $\overline{CO2}$ |
|                     |                      | 303. |                  |
| 0.4103447901041326  | 0.5394736842105265   |      | CO <sub>2</sub>  |
|                     |                      | 303. |                  |
| 0.4785190982412659  | 0.6228070175438596   |      | CO <sub>2</sub>  |
|                     |                      | 303. |                  |
| 0.5429759342594404  | 0.7061403508771931   |      | $\overline{CO2}$ |
|                     |                      | 303. |                  |
| 0.6086686667101457  | 0.7763157894736845   |      | $\overline{CO2}$ |
|                     |                      | 303. |                  |
| 0.6731244157481683  | 0.8552631578947372   |      | CO <sub>2</sub>  |
|                     |                      | 303. |                  |
| 0.7375779908258874  | 0.9254385964912284   |      | $\overline{CO2}$ |
|                     |                      | 303. |                  |
| 0.8020326528837582  | 1.0000000000000002   |      | $\overline{CO2}$ |
|                     |                      | 303. |                  |
| 0.8677253853344638  | 1.0701754385964914   |      | CO <sub>2</sub>  |
|                     |                      | 303. |                  |
| 0.9321789604121826  | 1.1403508771929827   |      | $\overline{CO2}$ |
|                     |                      | 303. |                  |
| 0.9656438183438771  | 1.1710526315789478   |      | $\overline{CO2}$ |
|                     |                      | 303. |                  |
| 0.9991108502358745  | 1.210526315789474    | 303. | $\overline{CO2}$ |
|                     |                      |      |                  |
| 0.08434205091415034 | 0.1184210526315792   |      | CO <sub>2</sub>  |
|                     |                      | 303. |                  |
| 0.13265397073849425 | 0.05701754385964941  |      | $\overline{CO2}$ |
|                     |                      | 343. |                  |
| 0.10539142155264239 | 0.052631578947368585 |      | CO <sub>2</sub>  |
|                     |                      | 343. |                  |

Table 2 – continued from previous page

|                     | rable L commaca hom previous page |      |                  |
|---------------------|-----------------------------------|------|------------------|
| 0.0595360768712363  | 0.02631578947368407               | 343. | CO <sub>2</sub>  |
| 0.20948933672471134 | 0.08771929824561386               | 343. | $\overline{CO2}$ |
| 0.26154155525120115 | 0.1184210526315792                | 343. | $\overline{CO2}$ |
| 0.3297017326463618  | 0.14473684210526327               | 343. | $\overline{CO2}$ |
| 0.39414552490271526 | 0.17543859649122817               | 343. | $\overline{CO2}$ |
| 0.4610676319050413  | 0.20614035087719307               | 343. | $\overline{CO2}$ |
| 0.5267484075740776  | 0.2280701754385963                | 343. | $\overline{CO2}$ |
| 0.5911911128502791  | 0.2543859649122808                | 343. | $\overline{CO2}$ |
| 0.6581132198526054  | 0.2850877192982457                | 343. | $\overline{CO2}$ |
| 0.7225548381486553  | 0.3070175438596494                | 343. | $\overline{CO2}$ |
| 0.7869986304050085  | 0.3377192982456143                | 343. | $\overline{CO2}$ |
| 0.8539196504271831  | 0.3640350877192984                | 343. | $\overline{CO2}$ |
| 0.9196004260962194  | 0.38596491228070207               | 343. | $\overline{CO2}$ |
| 0.9989141068284091  | 0.416666666666665                 | 343. | CO <sub>2</sub>  |

Table 2 – continued from previous page

# <span id="page-32-0"></span>**8.2 H2S and CH4 on MFI**

Molecular simulation from [\[STS15\]](#page-46-2),

| $P$ [bar]        | $Q$ [mmol/g] | $dQ$ [mmol/g]     | adsorbate        | T[K]             |
|------------------|--------------|-------------------|------------------|------------------|
| 0.001            | 0.01         | 0.0003            | H2S              | 298              |
| 0.01             | 0.098        | 0.001             | $\overline{H2S}$ | 298              |
| $\overline{0.1}$ | 0.90         | $\overline{0.01}$ | H2S              | 298              |
| $\overline{0.3}$ | 1.91         | $\overline{0.01}$ | H2S              | 298              |
| 0.5              | 2.28         | 0.01              | H2S              | 298              |
|                  | 2.61         | $\overline{0.01}$ | H2S              | 298              |
| 1.               |              |                   |                  |                  |
|                  |              |                   |                  |                  |
| $\overline{1.5}$ | 2.742        | 0.004             | H2S              | 298              |
| $\overline{2}$   | 2.810        | 0.005             | H2S              | 298              |
| $\overline{3}$   | 2.90         | 0.01              | H2S              | 298              |
| $\overline{4}$   | 2.95         | 0.01              | H2S              | 298              |
| $\overline{5}$   | 2.983        | 0.004             | H2S              | 298              |
| $\overline{6}$   | 3.010        | 0.003             | H2S              | 298              |
| $\overline{7}$   | 3.030        | 0.004             | H2S              | 298              |
| $\overline{8}$   | 3.050        | 0.004             | $\overline{H2S}$ | $\overline{298}$ |
| $\overline{9}$   | 3.064        | 0.004             | H2S              | $\overline{298}$ |
| $\overline{10}$  | 3.079        | 0.003             | H2S              | 298              |
| 0.001            | 0.00226      | 0.00002           | H2S              | 343              |
| 0.01             | 0.0226       | 0.0002            | H2S              | 343              |
| $\overline{0.1}$ | 0.221        | 0.003             | H2S              | $\overline{343}$ |
| $\overline{0.3}$ | 0.62         | $\overline{0.01}$ | H2S              | $\overline{343}$ |
| 0.5              | 0.96         | $\overline{0.01}$ | H2S              | 343              |
|                  | 1.54         | $\overline{0.01}$ | H2S              | 343              |
| 1.               |              |                   |                  |                  |
|                  |              |                   |                  |                  |
| $\overline{1.5}$ | 1.87         | 0.01              | H2S              | 343              |
| $\overline{2}$   | 2.074        | 0.004             | H2S              | 343              |
| $\overline{3}$   | 2.321        | 0.004             | H2S              | 343              |
| $\overline{4}$   | 2.46         | 0.01              | H2S              | 343              |
| $\overline{5}$   | 2.55         | 0.01              | H2S              | 343              |
| $\overline{6}$   | 2.62         | 0.01              | H2S              | 343              |
| $\overline{7}$   | 2.665        | 0.003             | H2S              | 343              |
| $\overline{8}$   | 2.704        | 0.004             | H2S              | 343              |
| $\overline{9}$   | 2.737        | 0.004             | H2S              | 343              |
| $\overline{10}$  | 2.762        | 0.003             | $\overline{H2S}$ | 343              |
| $\overline{20}$  | 2.905        | 0.004             | H2S              | 343              |
| $\overline{30}$  | 2.969        | 0.002             | H2S              | 343              |
| 40               | 3.005        | 0.002             | H2S              | 343              |
| $\overline{50}$  | 3.030        | 0.003             | H2S              | 343              |

Table 3: H2S adsorption on MFI, taken from tables in SI

Table 4: CH4 adsorption on MFI, taken from tables in SI

| $\mathbf{D}$<br>1bar | , mmol/g ' | mmol/g<br>u | adsorbate | [K]<br>$\mathbf{r}$    |
|----------------------|------------|-------------|-----------|------------------------|
|                      |            |             |           | continues on next page |

| 0.001             | 0.01    | 0.0003            | H <sub>2</sub> S | 298              |  |  |
|-------------------|---------|-------------------|------------------|------------------|--|--|
| 0.01              | 0.098   | 0.001             | H2S              | 298              |  |  |
| $\overline{0.1}$  | 0.90    | $\overline{0.01}$ | H2S              | 298              |  |  |
| $\overline{0.3}$  | 1.91    | $\overline{0.01}$ | H2S              | 298              |  |  |
| 0.5               | 2.28    | 0.01              | H2S              | 298              |  |  |
|                   | 2.61    | $\overline{0.01}$ | H2S              | 298              |  |  |
| 1.                |         |                   |                  |                  |  |  |
|                   |         |                   |                  |                  |  |  |
| $\overline{1.5}$  | 2.742   | 0.004             | H2S              | 298              |  |  |
| $\overline{2}$    | 2.810   | 0.005             | H2S              | 298              |  |  |
| $\overline{3}$    | 2.90    | $\overline{0.01}$ | H2S              | 298              |  |  |
| $\overline{4}$    | 2.95    | 0.01              | H2S              | 298              |  |  |
| $\overline{5}$    | 2.983   | 0.004             | H2S              | 298              |  |  |
| $\overline{6}$    | 3.010   | 0.003             | H2S              | 298              |  |  |
| $\overline{7}$    | 3.030   | 0.004             | H2S              | 298              |  |  |
| $\overline{8}$    | 3.050   | 0.004             | H2S              | 298              |  |  |
| $\overline{9}$    | 3.064   | 0.004             | H2S              | 298              |  |  |
| $\overline{10}$   | 3.079   | 0.003             | H2S              | 298              |  |  |
| 0.001             | 0.00226 | 0.00002           | H2S              | 343              |  |  |
| $\overline{0.01}$ | 0.0226  | 0.0002            | H2S              | 343              |  |  |
| $\overline{0.1}$  | 0.221   | 0.003             | H2S              | 343              |  |  |
| 0.3               | 0.62    | $\overline{0.01}$ | H2S              | 343              |  |  |
| 0.5               | 0.96    | $\overline{0.01}$ | H2S              | 343              |  |  |
|                   | 1.54    | $\overline{0.01}$ | H2S              | $\overline{343}$ |  |  |
| 1.                |         |                   |                  |                  |  |  |
|                   |         |                   |                  |                  |  |  |
| $\overline{1.5}$  | 1.87    | 0.01              | H2S              | 343              |  |  |
| 2                 | 2.074   | 0.004             | H2S              | 343              |  |  |
| $\overline{3}$    | 2.321   | 0.004             | H2S              | 343              |  |  |
| $\overline{4}$    | 2.46    | 0.01              | H <sub>2</sub> S | 343              |  |  |
| $\overline{5}$    | 2.55    | 0.01              | H2S              | 343              |  |  |
| 6                 | 2.62    | 0.01              | H2S              | $\frac{343}{ }$  |  |  |
| $\overline{7}$    | 2.665   | 0.003             | H2S              | 343              |  |  |
| $\overline{8}$    | 2.704   | 0.004             | H2S              | 343              |  |  |
| $\overline{9}$    | 2.737   | 0.004             | H2S              | 343              |  |  |
| $\overline{10}$   | 2.762   | 0.003             | H2S              | 343              |  |  |
| 20                | 2.905   | 0.004             | $\overline{H2S}$ | 343              |  |  |
| $\overline{30}$   | 2.969   | 0.002             | $\overline{H2S}$ | 343              |  |  |
| $\overline{40}$   | 3.005   | 0.002             | $\overline{H2S}$ | $\frac{343}{ }$  |  |  |
| $\overline{50}$   | 3.030   | 0.003             | H2S              | 343              |  |  |

Table 4 – continued from previous page

Table 5: H2S/CH4 Binary adsorption on MFI, taken from tables in SI

| T[K] |       | H2S             | dY      | 0      | dO     |       | dO    | dН                                                                                                    | dН       | dH       | dН              |
|------|-------|-----------------|---------|--------|--------|-------|-------|----------------------------------------------------------------------------------------------------|----------|----------|-----------------|
|      | [bar] | $[mol/mol]$ H2S |         | H2S    | H2S    | CH4   | CH4   | H2S                                                                                                    | H2S      | CH4      | CH <sub>4</sub> |
|      |       |                 |         |        |        |       |       | $\lceil \text{mol/mol}\rceil \pceil \text{mmol/g}\rceil \lceil \text{mmol/g}\rceil \lceil \text{mmol/g}\rceil \lceil \text{mmol/g}\rceil \lceil \text{kl/mol}\rceil$ | [kJ/mol] | [kJ/mol] | [kJ/mol]        |
| 298  |       | 0.00472         | 0.00002 | 0.0406 | 0.0001 | 0.499 | 0.001 | $-28.5$                                                                                                    | 0.2      | $-19.21$ | 0.05            |
| 298  |       | 0.00944         | 0.00004 | 0.0816 | 0.0003 | 0.492 | 0.001 | $-28.5$                                                                                                    | 0.2      | $-19.22$ | 0.02            |
| 298  |       | 0.0141          | 0.0001  | 0.1231 | 0.0005 | 0.483 | 0.001 | $-28.6$                                                                                                    | 0.1      | $-19.34$ | 0.03            |
| 298  |       | 0.019           | 0.0001  | 0.164  | 0.001  | 0.476 | 0.001 | $-28.6$                                                                                                    | 0.1      | $-19.37$ | 0.05            |

|                  |                 |         |          | iuwio o |        | sonanasa nomi provisas pago |                    |          |                  |          |                  |
|------------------|-----------------|---------|----------|---------|--------|-----------------------------|--------------------|----------|------------------|----------|------------------|
| 298              | 1               | 0.0239  | 0.0001   | 0.204   | 0.001  | 0.47                        | 0.001              | $-28.5$  | 0.1              | $-19.39$ | 0.03             |
| 298              | 1               | 0.0288  | 0.0002   | 0.246   | 0.001  | 0.462                       | 0.001              | $-28.6$  | 0.1              | $-19.4$  | 0.1              |
| 298              | $\mathbf{1}$    | 0.0337  | 0.0002   | 0.287   | 0.001  | 0.455                       | 0.001              | $-28.7$  | 0.1              | $-19.47$ | 0.04             |
| 298              | $\mathbf{1}$    | 0.0385  | 0.0001   | 0.33    | 0.001  | 0.4473                      | 0.0004             | $-28.7$  | $\overline{0.1}$ | $-19.53$ | 0.04             |
| 298              | $\mathbf{1}$    | 0.1038  | 0.0002   | 0.816   | 0.001  | 0.358                       | 0.001              | $-29.4$  | 0.1              | $-19.88$ | 0.04             |
| 298              | $\mathbf{1}$    | 0.1665  | 0.0003   | 1.212   | 0.002  | 0.281                       | 0.001              | $-30.07$ | 0.03             | $-20.43$ | 0.05             |
| 298              | $\mathbf{1}$    | 0.2421  | 0.0003   | 1.571   | 0.002  | 0.211                       | 0.001              | $-30.82$ | 0.05             | $-21$    | 0.1              |
| 298              | $\mathbf{1}$    | 0.3341  | 0.0003   | 1.873   | 0.002  | 0.149                       | 0.001              | $-31.4$  | 0.1              | $-21.4$  | 0.1              |
| 298              | $\mathbf{1}$    | 0.4433  | 0.0002   | 2.112   | 0.001  | 0.1                         | 0.0002             | $-32$    | 0.1              | $-21.9$  | 0.1              |
| 298              | $\mathbf{1}$    | 0.5673  | 0.0001   | 2.295   | 0.001  | 0.0623                      | 0.0002             | $-32.5$  | 0.1              | $-22.2$  | $\overline{0.2}$ |
| 298              | 1               | 0.7038  | 0.0001   | 2.429   | 0.001  | 0.0353                      | 0.0002             | $-32.8$  | 0.1              | $-22.4$  | 0.2              |
| 298              | $\mathbf{1}$    | 0.84866 | 0.00002  | 2.534   | 0.001  | 0.0151                      | 0.0001             | $-33$    | 0.1              | $-22.7$  | 0.3              |
| 298              | 10              | 0.00167 | 0.00002  | 0.0633  | 0.0001 | 1.834                       | 0.002              | $-29.5$  | 0.3              | $-20.19$ | 0.03             |
| 298              | $\overline{10}$ | 0.00339 | 0.00002  | 0.1265  | 0.0001 | 1.796                       | $\overline{0.002}$ | $-29.8$  | 0.1              | $-20.26$ | 0.04             |
| 298              | $\overline{10}$ | 0.00509 | 0.00001  | 0.1898  | 0.0001 | 1.758                       | 0.002              | $-29.9$  | 0.1              | $-20.35$ | 0.03             |
| 298              | $\overline{10}$ | 0.0069  | 0.0001   | 0.2525  | 0.0003 | 1.717                       | 0.002              | $-29.8$  | 0.1              | $-20.4$  | 0.1              |
| 298              | $\overline{10}$ | 0.0088  | 0.0001   | 0.315   | 0.0004 | 1.682                       | 0.001              | $-30$    | 0.1              | $-20.48$ | 0.05             |
| 298              | $\overline{10}$ | 0.0106  | 0.0001   | 0.3784  | 0.0005 | 1.643                       | 0.001              | $-30.3$  | 0.2              | $-20.46$ | 0.05             |
| 298              | $\overline{10}$ | 0.0128  | 0.0001   | 0.439   | 0.001  | 1.605                       | 0.001              | $-29.9$  | $\overline{0.1}$ | $-20.49$ | 0.05             |
| 298              | $\overline{10}$ | 0.0147  | 0.0001   | 0.502   | 0.001  | 1.567                       | 0.001              | $-30.2$  | 0.1              | $-20.54$ | 0.05             |
| 298              | 10              | 0.043   | 0.0002   | 1.235   | 0.001  | 1.11                        | 0.001              | $-31.3$  | 0.1              | $-21.3$  | 0.1              |
| 298              | 10              | 0.0807  | 0.0001   | 1.789   | 0.001  | 0.758                       | 0.001              | $-32.1$  | 0.1              | $-21.9$  | 0.1              |
| 298              | $\overline{10}$ | 0.1415  | 0.0003   | 2.251   | 0.001  | 0.465                       | 0.001              | $-32.8$  | 0.1              | $-22.3$  | 0.1              |
| 298              | $\overline{10}$ | 0.2364  | 0.0003   | 2.575   | 0.001  | 0.265                       | 0.001              | $-33.2$  | 0.1              | $-22.7$  | 0.1              |
| 298              | $\overline{10}$ | 0.3628  | 0.0002   | 2.773   | 0.001  | 0.15                        | 0.001              | $-33$    | $\overline{0.1}$ | $-22.4$  | 0.1              |
| 298              | 10              | 0.5091  | 0.0001   | 2.896   | 0.001  | 0.0844                      | 0.0004             | $-33.1$  | 0.1              | $-22.7$  | 0.1              |
| 298              | $\overline{10}$ | 0.6667  | 0.0001   | 2.977   | 0.001  | 0.0443                      | 0.0004             | $-32.8$  | 0.1              | $-22.2$  | $\overline{0.2}$ |
| 298              | 10              | 0.83109 | 0.00004  | 3.035   | 0.001  | 0.018                       | 0.0001             | $-32.9$  | 0.1              | $-22.5$  | 0.4              |
| 343              | 1               | 0.0079  | 0.00001  | 0.0169  | 0.0001 | 0.2019                      | 0.0004             | $-27.8$  | 0.2              | $-19.15$ | 0.05             |
| 343              | $\mathbf{1}$    | 0.01582 | 0.00003  | 0.0338  | 0.0002 | 0.1998                      | 0.0003             | $-27.9$  | 0.1              | $-19.14$ | 0.03             |
| 343              | $\mathbf{1}$    | 0.02383 | 0.00002  | 0.0504  | 0.0001 | 0.1978                      | 0.0002             | $-28$    | 0.1              | $-19.14$ | 0.05             |
| 343              | $\overline{1}$  | 0.03177 | 0.00003  | 0.0677  | 0.0002 | 0.1955                      | 0.0002             | $-28$    | 0.1              | $-19.22$ | 0.03             |
| 343              | $\overline{1}$  | 0.03976 | 0.00004  | 0.0849  | 0.0003 | 0.1926                      | 0.0004             | $-28.1$  | 0.1              | $-19.2$  | 0.1              |
| 343              | $\overline{1}$  | 0.0479  | 0.0001   | 0.101   | 0.0004 | 0.1902                      | 0.0004             | $-28.1$  | 0.1              | $-19.2$  | 0.1              |
| 343              | $\mathbf{1}$    | 0.0561  | 0.0001   | 0.1176  | 0.0004 | 0.1872                      | 0.0003             | $-27.9$  | 0.05             | $-19.2$  | 0.1              |
| 343              | $\mathbf{1}$    | 0.064   | 0.0001   | 0.136   | 0.001  | 0.1853                      | 0.0004             | $-28.1$  | 0.1              | $-19.34$ | 0.05             |
| 343              | 1               | 0.1643  | 0.0002   | 0.339   | 0.001  | 0.1577                      | 0.0001             | $-28.3$  | 0.1              | $-19.43$ | 0.04             |
| $\overline{343}$ | $\mathbf{1}$    | 0.2519  | 0.0001   | 0.509   | 0.001  | 0.1346                      | 0.0003             | $-28.47$ | 0.04             | $-19.57$ | 0.04             |
| 343              | $\mathbf{1}$    | 0.344   | 0.0001   | 0.675   | 0.001  | 0.112                       | 0.0002             | $-28.75$ | 0.05             | $-19.78$ | 0.04             |
| $\overline{343}$ | $\mathbf{1}$    | 0.4403  | 0.0001   | 0.84    | 0.001  | 0.09                        | 0.0002             | $-28.9$  | 0.1              | $-19.9$  | 0.1              |
| $\overline{343}$ | 1               | 0.542   | $\Omega$ | 0.995   | 0.001  | 0.0695                      | 0.0001             | $-29.23$ | 0.04             | $-20.11$ | 0.03             |
| $\overline{343}$ | $\mathbf{1}$    | 0.6487  | 0.0001   | 1.146   | 0.001  | 0.0498                      | 0.0001             | $-29.46$ | 0.03             | $-20.2$  | 0.1              |
| 343              | $\mathbf{1}$    | 0.76069 | 0.00004  | 1.285   | 0.001  | 0.0316                      | 0.00005            | $-29.74$ | 0.02             | $-20.6$  | 0.1              |
| $\overline{343}$ | $\mathbf{1}$    | 0.87781 | 0.00002  | 1.418   | 0.001  | 0.01502                     | 0.00005            | $-29.96$ | 0.02             | $-20.6$  | 0.2              |
| 343              | 10              | 0.00368 | 0.00002  | 0.0502  | 0.0001 | 1.191                       | 0.001              | $-29$    | 0.1              | $-19.84$ | 0.04             |
| 343              | 10              | 0.00743 | 0.00004  | 0.1002  | 0.0003 | 1.169                       | 0.001              | $-28.8$  | 0.2              | $-19.85$ | 0.02             |
| 343              | 10              | 0.01121 | 0.00004  | 0.1502  | 0.0003 | 1.146                       | 0.001              | $-28.8$  | 0.2              | $-19.91$ | 0.05             |
| 343              | 10              | 0.0151  | 0.0001   | 0.2     | 0.001  | 1.124                       | 0.002              | $-29$    | 0.2              | $-19.92$ | 0.04             |
| 343              | 10              | 0.0192  | 0.0001   | 0.248   | 0.001  | 1.102                       | 0.001              | $-28.9$  | 0.1              | $-20.01$ | 0.03             |
| 343              | 10              | 0.0231  | 0.0001   | 0.298   | 0.001  | 1.079                       | 0.001              | $-29$    | 0.1              | $-20.06$ | 0.04             |

Table 5 – continued from previous page

| 343              | 10                | 0.027            | $\overline{0}$   | 0.3483 | 0.0002 | 1.056              | 0.002             | $-29$    | 0.1              | $-20$    | 0.1              |
|------------------|-------------------|------------------|------------------|--------|--------|--------------------|-------------------|----------|------------------|----------|------------------|
| $\overline{343}$ | 10                | 0.0313           | 0.0001           | 0.396  | 0.001  | 1.036              | 0.002             | $-29.2$  | 0.1              | $-20.05$ | 0.02             |
| 343              | 10                | 0.0867           | 0.0005           | 0.97   | 0.003  | 0.78               | 0.001             | $-30$    | 0.1              | $-20.8$  | 0.1              |
| 343              | 10                | 0.1463           | 0.0004           | 1.4    | 0.003  | 0.586              | 0.001             | $-30.8$  | 0.1              | $-21.2$  | 0.1              |
| 343              | 10                | 0.2215           | 0.0003           | 1.774  | 0.001  | 0.419              | 0.001             | $-31.4$  | 0.1              | $-21.8$  | $\overline{0.1}$ |
| $\overline{343}$ | 10                | 0.3161           | 0.0002           | 2.074  | 0.001  | 0.288              | 0.001             | $-31.9$  | 0.1              | $-22.09$ | 0.05             |
| $\overline{343}$ | 10                | 0.4289           | 0.0002           | 2.304  | 0.001  | $0.\overline{187}$ | 0.001             | $-32.3$  | 0.04             | $-22.5$  | 0.1              |
| 343              | 10                | 0.5576           | 0.0002           | 2.472  | 0.001  | 0.1171             | 0.0004            | $-32.5$  | 0.1              | $-22.7$  | 0.1              |
| 343              | 10                | 0.6977           | 0.0001           | 2.595  | 0.001  | 0.0658             | 0.0004            | $-32.8$  | 0.1              | $-22.7$  | 0.2              |
| $\overline{343}$ | $\overline{10}$   | 0.84586          | 0.00004          | 2.69   | 0.001  | 0.028              | 0.0001            | $-33$    | 0.1              | $-22.9$  | $\overline{0.2}$ |
| $\overline{343}$ | $\overline{50}$   | 0.00243          | 0.00002          | 0.0599 | 0.0001 | 2.097              | 0.001             | $-28.5$  | 0.1              | $-20.06$ | 0.04             |
| $\overline{343}$ | $\overline{50}$   | 0.00488          | 0.00003          | 0.1198 | 0.0002 | 2.055              | 0.001             | $-28.7$  | $\overline{0.2}$ | $-20.2$  | 0.02             |
| $\overline{343}$ | $\overline{50}$   | 0.0075           | 0.0001           | 0.1789 | 0.0004 | 2.012              | 0.001             | $-29$    | 0.2              | $-20.17$ | 0.05             |
| 343              | $\overline{50}$   | 0.0101           | 0.0001           | 0.2385 | 0.0003 | 1.968              | 0.001             | $-29.1$  | 0.2              | $-20.16$ | 0.04             |
| $\overline{343}$ | $\overline{50}$   | 0.0126           | 0.0001           | 0.2979 | 0.0003 | 1.925              | 0.001             | $-28.9$  | 0.1              | $-20.21$ | 0.03             |
| 343              | $\overline{50}$   | 0.0154           | 0.0001           | 0.357  | 0.001  | 1.882              | 0.001             | $-29.2$  | 0.1              | $-20.25$ | 0.04             |
| 343              | $\overline{50}$   | 0.0183           | 0.0001           | 0.414  | 0.001  | 1.84               | 0.001             | $-29.2$  | 0.1              | $-20.3$  | 0.1              |
| 343              | $\overline{50}$   | 0.021            | 0.0002           | 0.474  | 0.001  | 1.798              | 0.001             | $-29.4$  | 0.1              | $-20.37$ | 0.02             |
| 343              | $\overline{50}$   | 0.0614           | 0.0004           | 1.152  | 0.002  | 1.306              | 0.002             | $-29.8$  | 0.1              | $-20.8$  | 0.1              |
| 343              | $\overline{50}$   | 0.1101           | 0.0002           | 1.657  | 0.001  | 0.941              | 0.001             | $-30.3$  | 0.1              | $-21.4$  | 0.1              |
| $\overline{343}$ | $\overline{50}$   | 0.1794           | 0.0002           | 2.081  | 0.001  | 0.637              | 0.001             | $-31$    | 0.1              | $-21.8$  | 0.1              |
| $\overline{343}$ | $\overline{50}$   | 0.2746           | 0.0002           | 2.4    | 0.001  | 0.412              | 0.001             | $-31.2$  | $\overline{0.1}$ | $-21.96$ | 0.05             |
| $\overline{343}$ | $\overline{50}$   | 0.3939           | 0.0002           | 2.624  | 0.001  | 0.259              | 0.001             | $-30.83$ | 0.04             | $-22$    | 0.1              |
| $\overline{343}$ | $\overline{50}$   | 0.5315           | 0.0003           | 2.776  | 0.002  | 0.157              | 0.001             | $-30.9$  | 0.1              | $-22.3$  | 0.1              |
| 343              | $\overline{50}$   | 0.6808           | 0.0001           | 2.885  | 0.001  | 0.0887             | 0.0004            | $-30.5$  | 0.1              | $-22.1$  | 0.2              |
| $\overline{343}$ | $\overline{50}$   | 0.8379           | 0.0001           | 2.966  | 0.001  | 0.0387             | 0.0002            | $-30.3$  | 0.1              | $-23.1$  | 0.2              |
| 298              | 0.001             | $\boldsymbol{0}$ | $\boldsymbol{0}$ |        |        | 0.0006             | 0.00001           |          |                  |          |                  |
| 298              | 0.01              | $\overline{0}$   | $\boldsymbol{0}$ |        |        | 0.006              | 0.0001            |          |                  |          |                  |
| 298              | 0.1               | $\overline{0}$   | $\boldsymbol{0}$ |        |        | 0.058              | 0.001             |          |                  |          |                  |
| 298              | 0.3               | $\overline{0}$   | $\boldsymbol{0}$ |        |        | 0.168              | 0.003             |          |                  |          |                  |
| 298              | 0.5               | $\overline{0}$   | $\boldsymbol{0}$ |        |        | 0.274              | 0.005             |          |                  |          |                  |
| 298              | $\mathbf{1}$      | $\overline{0}$   | $\overline{0}$   |        |        | 0.5                | 0.01              |          |                  |          |                  |
| 298              | 1.5               | $\overline{0}$   | $\overline{0}$   |        |        | 0.7                | 0.01              |          |                  |          |                  |
| 298              | $\overline{2}$    | $\overline{0}$   | $\overline{0}$   |        |        | 0.85               | 0.01              |          |                  |          |                  |
| 298              | $\overline{5}$    | $\boldsymbol{0}$ | $\boldsymbol{0}$ |        |        | 1.46               | 0.01              |          |                  |          |                  |
| 298              | $\overline{10}$   | $\overline{0}$   | $\overline{0}$   |        |        | 1.88               | 0.01              |          |                  |          |                  |
| 298              | $\overline{12}$   | $\overline{0}$   | $\mathbf{0}$     |        |        | 1.98               | $\overline{0.01}$ |          |                  |          |                  |
| 298              | 15                | $\overline{0}$   | $\boldsymbol{0}$ |        |        | 2.09               | 0.01              |          |                  |          |                  |
| 298              | $\overline{18}$   | $\overline{0}$   | $\overline{0}$   |        |        | 2.18               | 0.01              |          |                  |          |                  |
| 298              | $\overline{20}$   | $\overline{0}$   | $\overline{0}$   |        |        | 2.22               | $\overline{0.01}$ |          |                  |          |                  |
| 298              | $\overline{25}$   | $\boldsymbol{0}$ | $\boldsymbol{0}$ |        |        | 2.33               | 0.01              |          |                  |          |                  |
| 298              | $\overline{30}$   | $\overline{0}$   | $\overline{0}$   |        |        | 2.39               | $\overline{0.01}$ |          |                  |          |                  |
| 343              | 0.001             | $\overline{0}$   | $\boldsymbol{0}$ |        |        |                    | 0.0002170.000001  |          |                  |          |                  |
| $\overline{343}$ | $\overline{0.01}$ | $\overline{0}$   | $\boldsymbol{0}$ |        |        | 0.00218            | 0.000001          |          |                  |          |                  |
| $\overline{343}$ | 0.1               | $\overline{0}$   | $\boldsymbol{0}$ |        |        | 0.0217             | 0.0001            |          |                  |          |                  |
| $\overline{343}$ | $\overline{0.3}$  | $\overline{0}$   | $\overline{0}$   |        |        | 0.0639             | 0.0003            |          |                  |          |                  |
| $\overline{343}$ | 0.5               | $\boldsymbol{0}$ | $\overline{0}$   |        |        | 0.106              | 0.001             |          |                  |          |                  |
| $\overline{343}$ | $\mathbf{1}$      | $\overline{0}$   | $\overline{0}$   |        |        | 0.204              | 0.001             |          |                  |          |                  |
| $\overline{343}$ | 1.5               | $\overline{0}$   | $\boldsymbol{0}$ |        |        | 0.297              | 0.001             |          |                  |          |                  |
| 343              | $\overline{2}$    | $\overline{0}$   | $\overline{0}$   |        |        | 0.379              | 0.001             |          |                  |          |                  |
|                  |                   |                  |                  |        |        |                    |                   |          |                  |          |                  |

Table 5 – continued from previous page

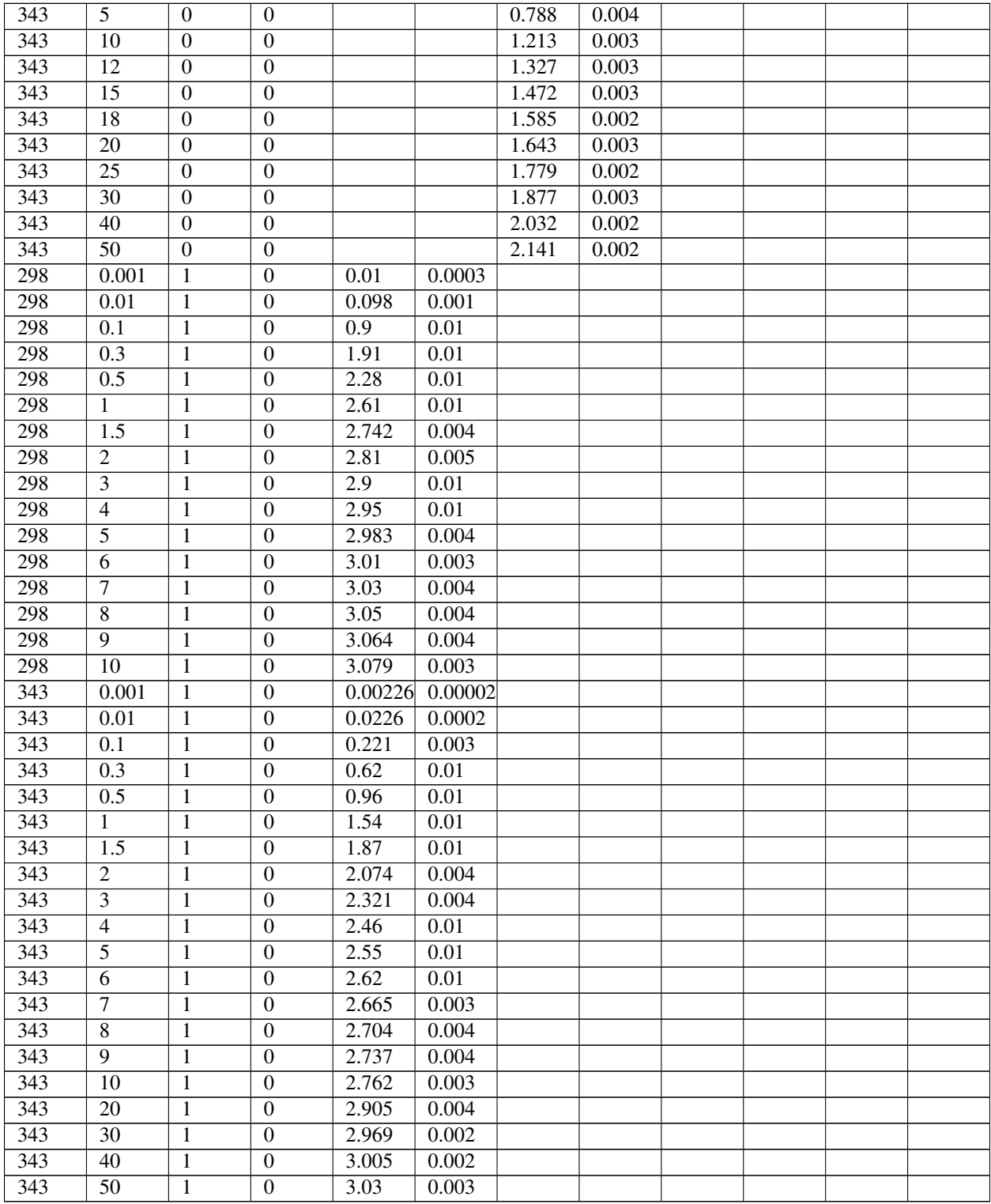

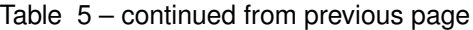

### <span id="page-37-0"></span>**8.2.1 Fugacity coefficients and fugacities**

Calculated from :code`RealGas` python package using virial equation of state. The critical temperatures and densities were obtained from the TraPPE website. The accentric factors and critical compressibilities were obtained from DIPPR [\[RWO+07\]](#page-46-4). The critical pressure was calculated from all the other critical properties above. The  $k_{ij}$  parameter was set to 0.

| $\overline{T}$  | $\overline{P}$   | y            | dY                  | Q   | dQ                                                     | $\overline{Q}$   | dQ                                     | dH            | $\overline{d}$         | dH              | $\overline{d}$         |                 |      |                 | fugacityugacityactivityactivity |                                                |
|-----------------|------------------|--------------|---------------------|-----|--------------------------------------------------------|------------------|----------------------------------------|---------------|------------------------|-----------------|------------------------|-----------------|------|-----------------|---------------------------------|------------------------------------------------|
| [K]             | [bar]            | H2S          | H2S                 | H2S | H2S                                                    | CH <sub>4</sub>  | CH <sub>4</sub>                        | H2S           | $\mathrm{d}\mathbf{H}$ | CH <sub>4</sub> | $\mathrm{d}\mathbf{H}$ | CH <sub>4</sub> | H2S  | $_{\rm CO-}$    | $co-$                           |                                                |
|                 |                  |              |                     |     | [mol/muljol/muljmol/ghmol/ghmol/ghmol/ghmol/gyJ/molH2S |                  |                                        |               |                        |                 | [kJ/mo/CH4]            | [Pa]            | [Pa] | effi-           | effi-                           |                                                |
|                 |                  |              |                     |     |                                                        |                  |                                        |               | [kJ/mol]               |                 | [kJ/mol]               |                 |      | cient           | cient                           |                                                |
|                 |                  |              |                     |     |                                                        |                  |                                        |               |                        |                 |                        |                 |      | CH <sub>4</sub> | H <sub>2</sub> S                |                                                |
| $\frac{298}{ }$ | $\overline{1.0}$ | $0.00472e-$  |                     |     | $0.04060.00010.49900.001$ -                            |                  |                                        |               | $\overline{0.2}$       |                 | 0.05                   |                 |      |                 |                                 | 99354.64668389889853899938659826888041         |
|                 |                  |              | 05                  |     |                                                        |                  |                                        | 28.5          |                        | 19.21           |                        |                 |      |                 |                                 |                                                |
| 298             | $\overline{1.0}$ | $0.00944e-$  |                     |     |                                                        |                  |                                        |               |                        |                 | 0.02                   |                 |      |                 |                                 | 98883.455550049553458990027122070565           |
|                 |                  |              | 0 <sub>5</sub>      |     |                                                        |                  |                                        | 28.5          |                        | 19.22           |                        |                 |      |                 |                                 |                                                |
| 298             | $\overline{1.0}$ |              |                     |     | $0.014$ $0.000$ $10.123$ $10.000$ $50.483$ $0.001$     |                  |                                        | $\mathbb{Z}$  | $\overline{0.1}$       |                 | 0.03                   |                 |      |                 |                                 | 98418.25965207493525799993292506222372         |
|                 |                  |              |                     |     |                                                        |                  |                                        | 28.6          |                        | 19.34           |                        |                 |      |                 |                                 |                                                |
| 298             | $\overline{1.0}$ |              |                     |     | $[0.019]$ $[0.000]$ $[0.1639999999999990000000000000]$ |                  |                                        |               |                        |                 | 0.05                   |                 |      |                 |                                 | 97929.07882874260984374999946375133601208      |
|                 |                  |              |                     |     |                                                        |                  |                                        | 28.6          |                        | 19.37           |                        |                 |      |                 |                                 |                                                |
| 298             | 1.0              |              | 0.0239 0.000 10.204 |     | $0.001$ 0.47                                           |                  | 0.001                                  | $\sim$        | $\overline{0.1}$       |                 | 0.03                   |                 |      |                 |                                 | 97439.826682408695805030009604996529528        |
|                 |                  |              |                     |     |                                                        |                  |                                        | 28.5          |                        | 19.39           |                        |                 |      |                 |                                 |                                                |
| 298             | 1.0              |              |                     |     | $0.02880.00020.246000000000000000000001$               |                  |                                        |               | 0.1                    |                 | 0.1                    |                 |      |                 |                                 | 96950.7085095189088869989766891966709          |
|                 |                  |              |                     |     |                                                        |                  |                                        | 28.6          |                        | 19.4            |                        |                 |      |                 |                                 |                                                |
| $\frac{298}{ }$ | $\overline{1.0}$ |              | 0.03370.00020.287   |     | 0.001                                                  |                  | $0.455$ 0.001                          |               | $\overline{0.1}$       |                 | 0.04                   |                 |      |                 |                                 | 96461.506891646290820699089426029872324        |
|                 |                  |              |                     |     |                                                        |                  |                                        | 28.7          |                        | 19.47           |                        |                 |      |                 |                                 |                                                |
| 298             | $\overline{1.0}$ |              | 0.0385 0.000 10.33  |     | 0.001                                                  |                  | $0.447\overline{30.0004}$ -            |               | $\overline{0.1}$       |                 | 0.04                   |                 |      |                 |                                 | 95982.288954588298676679550684649718858        |
|                 |                  |              |                     |     |                                                        |                  |                                        | 28.7          |                        | 19.53           |                        |                 |      |                 |                                 |                                                |
| 298             | $\overline{1.0}$ |              | 0.10380.00020.816   |     | 0.001                                                  |                  | $0.358 \ 0.001$                        | $\sim$        | $\overline{0.1}$       |                 | 0.04                   |                 |      |                 |                                 | 89462.2462R\$306993220999544196369232696       |
|                 |                  |              |                     |     |                                                        |                  |                                        | 29.4          |                        | 19.88           |                        |                 |      |                 |                                 |                                                |
| 298             | $\overline{1.0}$ |              | 0.16650.00031.212   |     | 0.002                                                  | 0.281            | 0.001                                  | $\sim$        | 0.03                   | $\sim$          | 0.05                   |                 |      |                 |                                 | 83200.85350268029688 1099982006997068465       |
|                 |                  |              |                     |     |                                                        |                  |                                        | 30.07         |                        | 20.43           |                        |                 |      |                 |                                 |                                                |
| 298             | $\overline{1.0}$ |              | 0.2421 0.0003 1.571 |     | 0.002                                                  |                  |                                        |               |                        | $\mathbf{r}$    | $\overline{0.1}$       |                 |      |                 |                                 | 75650.33106647079930674597180634928853799      |
|                 |                  |              |                     |     |                                                        |                  |                                        | 30.82         |                        | 21.0            |                        |                 |      |                 |                                 |                                                |
| 298             | $\overline{1.0}$ |              |                     |     | $0.334$ $0.000$ $1.873$ 00000 0000000 20.001           |                  |                                        |               | $\overline{0.1}$       |                 | $\overline{0.1}$       |                 |      |                 |                                 | 66461.233114317505790380.099797283045443606202 |
|                 |                  |              |                     |     |                                                        |                  |                                        | 31.4          |                        | 21.4            |                        |                 |      |                 |                                 |                                                |
| 298             | $\overline{1.0}$ |              | 0.44330.00022.112   |     | 0.001                                                  | $\overline{0.1}$ | $0.0002 -$                             |               | $\overline{0.1}$       |                 | $\overline{0.1}$       |                 |      |                 |                                 | 55554.2489776296993193099220588092598306       |
|                 |                  |              |                     |     |                                                        |                  |                                        | 32.0          |                        | 21.9            |                        |                 |      |                 |                                 |                                                |
| 298             | $\overline{1.0}$ |              | 0.56780.00012.295   |     | 0.001                                                  |                  | $0.062\overline{3}0.000\overline{2}$ - |               | 0.1                    |                 | $\overline{0.2}$       |                 |      |                 |                                 | 43170.6623490923264458044685450135733          |
|                 |                  |              |                     |     |                                                        |                  |                                        | 32.5          |                        | 22.2            |                        |                 |      |                 |                                 |                                                |
| 298             | $\overline{1.0}$ |              |                     |     | $0.70380.00012.4290000000000000000002 -$               |                  |                                        |               | $\overline{0.1}$       | $\overline{a}$  | $\overline{0.2}$       |                 |      |                 |                                 | 29543.6989878699720698587388929799454          |
|                 |                  |              |                     |     |                                                        |                  |                                        | 32.8          |                        | 22.4            |                        |                 |      |                 |                                 |                                                |
| 298             | 1.0              |              |                     |     | $0.8486600000000000000000000000000001 -$               |                  |                                        |               | $\overline{0.1}$       |                 | 0.3                    |                 |      |                 |                                 | 15088.8923708490881099273495998884839          |
|                 |                  |              | 0 <sub>5</sub>      |     |                                                        |                  |                                        | 33.0          |                        | 22.7            |                        |                 |      |                 |                                 |                                                |
| 298             | 10.0             |              |                     |     | 0.00166299999999999990011.834 0.002                    |                  |                                        | $\frac{1}{2}$ | 0.3                    | $\overline{a}$  | 0.03                   |                 |      |                 |                                 | 9810771542041655820066822564754531038          |
|                 |                  |              | 05                  |     |                                                        |                  |                                        | 29.5          |                        | 20.19           |                        |                 |      |                 |                                 |                                                |
| 298             | 10.0             | $0.003392e-$ |                     |     | 0.1265 0.000 1 1.796                                   |                  | 0.002                                  |               | $\overline{0.1}$       |                 | 0.04                   |                 |      |                 |                                 | 979387310939880988278889517085840896243572     |
|                 |                  |              | 05                  |     |                                                        |                  |                                        | 29.8          |                        | 20.26           |                        |                 |      |                 |                                 |                                                |
| 298             | 10.0             | $0.00509e-$  |                     |     | 0.18980.00011.75800.002                                |                  |                                        | $\frac{1}{2}$ | $\overline{0.1}$       | $\overline{a}$  | 0.03                   |                 |      |                 |                                 | 977716425955B4B928235899236696939432451        |
|                 |                  |              | 05                  |     |                                                        |                  |                                        | 29.9          |                        | 20.35           |                        |                 |      |                 |                                 |                                                |
|                 |                  |              |                     |     |                                                        |                  |                                        |               |                        |                 |                        |                 |      |                 |                                 |                                                |

Table 6: H2S/CH4 Binary adsorption on MFI, taken from tables in SI and added fugacities

| 298              | 10.0             | 0.0069 0.000 10.2525 0.000 31.716 9 9 9 9 9 9 9 9 9 9 9 9 0 .1 |       |       |              | $1$ able to $-$ continued from previous page |        |                  |                | 0.1  |  |  |                                        | 97593762797368898825979945266425974781825    |
|------------------|------------------|----------------------------------------------------------------|-------|-------|--------------|----------------------------------------------|--------|------------------|----------------|------|--|--|----------------------------------------|----------------------------------------------|
|                  |                  |                                                                |       |       |              |                                              | 29.8   |                  | 20.4           |      |  |  |                                        |                                              |
| 298              | 10.0             | 0.00880.00010.315                                              |       |       |              | $0.00041.682$ 0.001                          |        | 0.1              |                | 0.05 |  |  |                                        | 974069800949607985780982336063387687         |
|                  |                  |                                                                |       |       |              |                                              | 30.0   |                  | 20.48          |      |  |  |                                        |                                              |
| 298              | 10.0             | 0.0106000010.3784000051.643                                    |       |       |              | 0.001                                        |        | $\overline{0.2}$ |                | 0.05 |  |  |                                        | 97230096372926995802046937633969245567146    |
|                  |                  |                                                                |       |       |              |                                              | 30.3   |                  | 20.46          |      |  |  |                                        |                                              |
| 298              | 10.0             | 0.0128 0.000 10.439                                            |       | 0.001 | 1.605        | 0.001                                        | $\sim$ | $\overline{0.1}$ | $\sim$         | 0.05 |  |  |                                        | 970137119559848558271059598488088798757      |
|                  |                  |                                                                |       |       |              |                                              | 29.9   |                  | 20.49          |      |  |  |                                        |                                              |
| 298              | 10.0             | 0.01470.00010.502                                              |       | 0.001 | 1.567        | 0.001                                        |        | 0.1              |                | 0.05 |  |  |                                        | 9682691B62767B98231558849670769119602        |
|                  |                  |                                                                |       |       |              |                                              | 30.2   |                  | 20.54          |      |  |  |                                        |                                              |
| 298              | 10.0             | $0.0002$ 1.235<br>0.043                                        |       | 0.001 | 1.11         | 0.001                                        |        | 0.1              | $\sim$         | 0.1  |  |  |                                        | 9404313952967369334837957338686045523        |
|                  |                  |                                                                |       |       |              |                                              | 31.3   |                  | 21.3           |      |  |  |                                        |                                              |
| 298              | 10.0             |                                                                |       |       |              |                                              |        | 0.1              |                | 0.1  |  |  |                                        | 903311788B51899898089B9888862853139          |
|                  |                  |                                                                |       |       |              |                                              | 32.1   |                  | 21.9           |      |  |  |                                        |                                              |
| 298              | 10.0             | $0.1415\,0.0003\,2.251$                                        |       | 0.001 | 0.465        | 0.001                                        |        | 0.1              |                | 0.1  |  |  |                                        | 8433721234397089824460065669812946087329     |
|                  |                  |                                                                |       |       |              |                                              | 32.8   |                  | 22.3           |      |  |  |                                        |                                              |
| 298              | 10.0             | 0.2364 0.0003 2.575                                            |       | 0.001 | 0.265        | 0.001                                        |        | 0.1              | $\sim$         | 0.1  |  |  |                                        | 74968125646532B93963B9095283628897691        |
|                  |                  |                                                                |       |       |              |                                              | 33.2   |                  | 22.7           |      |  |  |                                        |                                              |
| 298              | 10.0             | 0.3628 0.0002 2.773                                            |       | 0.001 | 0.15         | 0.001                                        |        | 0.1              | $\sim$         | 0.1  |  |  |                                        | 6247693388825558884919795568323972539017     |
|                  |                  |                                                                |       |       |              |                                              | 33.0   |                  | 22.4           |      |  |  |                                        |                                              |
| 298              | 10.0             | $0.50910.00012.8960000000000000440.0004 -$                     |       |       |              |                                              |        | 0.1              | $\sim$         | 0.1  |  |  |                                        | 480266437606416442937879842943688596314079   |
|                  |                  |                                                                |       |       |              |                                              | 33.1   |                  | 22.7           |      |  |  |                                        |                                              |
| 298              | 10.0             | 0.6667 0.000 12.977                                            |       | 0.001 |              | $0.04430.0004 -$                             |        | 0.1              | $\sim$         | 0.2  |  |  |                                        | 32504064057240597052488993659839986722649    |
|                  |                  |                                                                |       |       |              |                                              | 32.8   |                  | 22.2           |      |  |  |                                        |                                              |
| 298              | 10.0             | 0.83109e-                                                      | 3.035 | 0.001 |              | 0.01800000000000000021                       |        |                  |                | 0.4  |  |  |                                        | 1640267611381X896623883682376421250967       |
|                  |                  | 05                                                             |       |       |              |                                              | 32.9   |                  | 22.5           |      |  |  |                                        |                                              |
| 343              | $\overline{1.0}$ | $0.00791e-$                                                    |       |       |              | $0.01690.00010.20190.0004 -$                 |        | $\overline{0.2}$ | $\mathbf{r}$   | 0.05 |  |  |                                        | 99110.89852348299560079966B994462996828      |
|                  |                  | 05                                                             |       |       |              |                                              | 27.8   |                  | 19.15          |      |  |  |                                        |                                              |
| 343              | $\overline{1.0}$ | $0.0158$ 299999999999999900070-19980.0003-                     |       |       |              |                                              |        | 0.1              | $\overline{a}$ | 0.03 |  |  |                                        | 98319.6609625299950689433296786577595        |
|                  |                  | 05                                                             |       |       |              |                                              | 27.9   |                  | 19.14          |      |  |  |                                        |                                              |
| 343              | $\overline{1.0}$ | $0.02383e-$                                                    |       |       |              | $0.0504$ $0.0001$ $0.1978$ $0.0002$ -        |        | $\overline{0.1}$ |                | 0.05 |  |  |                                        | 97519.426698010999860099405368264206251      |
|                  |                  | 05                                                             |       |       |              |                                              | 28.0   |                  | 19.14          |      |  |  |                                        |                                              |
| 343              | $\overline{1.0}$ | $0.03172.999999999999990070.19550.0002 -$                      |       |       |              |                                              |        | 0.1              |                | 0.03 |  |  |                                        | 96726. BASE781899887909644 563 843 63 28 657 |
|                  |                  | 0.5                                                            |       |       |              |                                              | 28.0   |                  | 19.22          |      |  |  |                                        |                                              |
| 343              | 1.0              |                                                                |       |       |              |                                              |        | $\overline{0.1}$ |                | 0.1  |  |  | 95927.99652286699889909888584328600973 |                                              |
|                  |                  | 05                                                             |       |       |              |                                              | 28.1   |                  | 19.2           |      |  |  |                                        |                                              |
| $\overline{343}$ | 1.0              | 0.04790.00010.10099999999999999.0004                           |       |       |              |                                              |        | $\overline{0.1}$ |                | 0.1  |  |  |                                        | 95114.6576621266596399899381934369925448     |
|                  |                  |                                                                |       |       |              |                                              | 28.1   |                  | 19.2           |      |  |  |                                        | 94295.55278594779938990799389482808632139    |
| 343              | $\overline{1.0}$ | $0.056$   $0.000$   $0.117$ $60.000$ $40.187$ $20.000$ } -     |       |       |              |                                              |        | 0.05             |                | 0.1  |  |  |                                        |                                              |
| $\overline{343}$ | 1.0              | $0.064$ 0.000 1 0.136 0.001 0.185 3 0.000 4 -                  |       |       |              |                                              | 27.9   | 0.1              | 19.2           | 0.05 |  |  |                                        | 93506.068639678993990939446899956113853      |
|                  |                  |                                                                |       |       |              |                                              | 28.1   |                  | 19.34          |      |  |  |                                        |                                              |
| 343              | 1.0              | $0.16430.00020.33899999999999970.0001 -$                       |       |       |              |                                              |        | 0.1              |                | 0.04 |  |  |                                        | 83484.02665209663966369393069033939374       |
|                  |                  |                                                                |       |       |              |                                              | 28.3   |                  | 19.43          |      |  |  |                                        |                                              |
| 343              | 1.0              | $0.25190.00010.50900.00100.13460.0003 -$                       |       |       |              |                                              |        | 0.04             | $\equiv$       | 0.04 |  |  |                                        | 74730.0530569469928990894893988949185553     |
|                  |                  |                                                                |       |       |              |                                              | 28.47  |                  | 19.57          |      |  |  |                                        |                                              |
| 343              | 1.0              | $0.344 \mid 0.000 \mid 0.675$                                  |       |       |              | $0.001$ 0.11199909999999999.05               |        |                  | $\sim$         | 0.04 |  |  |                                        | 65525.874301344059388709009776649068406997   |
|                  |                  |                                                                |       |       |              |                                              | 28.75  |                  | 19.78          |      |  |  |                                        |                                              |
| 343              | 1.0              | 0.4403 0.000 10.84                                             |       |       | $0.001$ 0.09 | $0.0002 -$                                   |        | 0.1              |                | 0.1  |  |  |                                        | 55902.04388056669888669946586273687979       |
|                  |                  |                                                                |       |       |              |                                              | 28.9   |                  | 19.9           |      |  |  |                                        |                                              |
|                  |                  |                                                                |       |       |              |                                              |        |                  |                |      |  |  |                                        |                                              |

Table 6 – continued from previous page

|                  |                   |              |                                                          |                                                 |          | sontiniaoa nomi provioao pago                               |                          |                  |                |                  |  |  |                                            |
|------------------|-------------------|--------------|----------------------------------------------------------|-------------------------------------------------|----------|-------------------------------------------------------------|--------------------------|------------------|----------------|------------------|--|--|--------------------------------------------|
| 343              | 1.0               | 0.542        | 0.0                                                      |                                                 |          | $0.995$ 0.001 0.069 $50.000$ -                              |                          | 0.04             | $\mathbf{r}$   | 0.03             |  |  | 45739. 549939814998964599549651298328973   |
|                  |                   |              |                                                          |                                                 |          |                                                             | 29.23                    |                  | 20.11          |                  |  |  |                                            |
| 343              | 1.0               |              | 0.6487 0.0001 1.146                                      | 0.001                                           |          | $0.04980.0001 -$                                            |                          | 0.03             |                | 0.1              |  |  | 35078.53455439859595993598591080359462043  |
|                  |                   |              |                                                          |                                                 |          |                                                             | 29.46                    |                  | 20.2           |                  |  |  |                                            |
| 343              | 1.0               | 0.76069e-    |                                                          | $1.285$ 0.001                                   | 0.03165e |                                                             |                          | 0.02             |                | 0.1              |  |  | 23891.776169318591588999554940609223106    |
|                  |                   |              | 0 <sub>5</sub>                                           |                                                 |          | 0 <sub>5</sub>                                              | 29.74                    |                  | 20.6           |                  |  |  |                                            |
| $\overline{343}$ | 1.0               |              |                                                          |                                                 |          |                                                             |                          |                  |                | 0.2              |  |  | 12196.369952596599864129660284046251772    |
|                  |                   |              | 0 <sub>5</sub>                                           |                                                 |          | 05                                                          | 29.96                    |                  | 20.6           |                  |  |  |                                            |
| 343              | 10.0              |              |                                                          |                                                 |          | $0.003622999999999999900$ $1.190999999999998$ $0.1$         |                          |                  |                | 0.04             |  |  | 9864123926816329926516928956592608067906   |
|                  |                   |              | 0.5                                                      |                                                 |          |                                                             | 29.0                     |                  | 19.84          |                  |  |  |                                            |
| 343              | 10.0              | $0.00743e-$  |                                                          | 0.10020.00031.169                               |          | 0.001                                                       |                          | 0.2              |                | 0.02             |  |  | 9826987864384049090803093326438754132645   |
|                  |                   |              | 05                                                       |                                                 |          |                                                             | 28.8                     |                  | 19.85          |                  |  |  |                                            |
| 343              | 10.0              | $0.0112$ He- |                                                          | 0.15020000031.146                               |          | 0.001                                                       |                          | 0.2              |                | 0.05             |  |  | 97895516956759096980102549330453B119943    |
|                  |                   |              | 05                                                       |                                                 |          |                                                             | 28.8                     |                  | 19.91          |                  |  |  |                                            |
| 343              | $\overline{10.0}$ |              | $\overline{0.015}$ $\overline{10.000}$ $\overline{10.2}$ | 0.001                                           | 1.124    | 0.002                                                       | $\blacksquare$           | 0.2              |                | 0.04             |  |  | 97510312F2B423D598063B03B80D9096938011     |
|                  |                   |              |                                                          |                                                 |          |                                                             | 29.0                     |                  | 19.92          |                  |  |  |                                            |
| 343              | 10.0              |              | 0.01920.00010.248                                        | 0.001                                           | 1.102    | 0.001                                                       | $\sim$                   | 0.1              | $\sim$         | 0.03             |  |  | 97104213410744203664302340566659405365     |
|                  |                   |              |                                                          |                                                 |          |                                                             | 28.9                     |                  | 20.01          |                  |  |  |                                            |
| $\overline{343}$ | $\overline{10.0}$ |              | 0.0231 0.0001 0.298                                      | 0.001                                           | 1.079    | 0.001                                                       | $\mathbf{r}$             | 0.1              | $\sim$         | 0.04             |  |  | 96717925778721909596048994198645803554593  |
|                  |                   |              |                                                          |                                                 |          |                                                             | 29.0                     |                  | 20.06          |                  |  |  |                                            |
| $\overline{343}$ | 10.0              |              |                                                          |                                                 |          | 0.002                                                       | $\overline{\phantom{a}}$ | 0.1              | $\overline{a}$ | $\overline{0.1}$ |  |  | 9633162294691499203645946944998964945416   |
|                  |                   |              |                                                          |                                                 |          |                                                             | 29.0                     |                  | 20.0           |                  |  |  |                                            |
| $\overline{343}$ | 10.0              |              |                                                          | $0.031\overline{3}0.000\overline{1}0.396$ 0.001 | 1.036    | 0.002                                                       |                          | 0.1              |                | 0.02             |  |  | 9590562925D640700000458336533937302342     |
|                  |                   |              |                                                          |                                                 |          |                                                             | 29.2                     |                  | 20.05          |                  |  |  |                                            |
| $\frac{343}{2}$  | 10.0              |              | 0.0867 0.0005 0.97                                       | 0.003                                           | 0.78     | 0.001                                                       |                          | 0.1              |                | 0.1              |  |  | 9041428408646080299746068429786983178      |
|                  |                   |              |                                                          |                                                 |          |                                                             | 30.0                     |                  | 20.8           |                  |  |  |                                            |
| $\frac{343}{ }$  | 10.0              |              | 0.14630.00041.4                                          | 0.003                                           | 0.586    | 0.001                                                       | $\overline{a}$           | 0.1              | $\overline{a}$ | 0.1              |  |  | 8450091893908682909480065566875490113365   |
|                  |                   |              |                                                          |                                                 |          |                                                             | 30.8                     |                  | 21.2           |                  |  |  |                                            |
| $\overline{343}$ | 10.0              |              | 0.22150.00031.774                                        | 0.001                                           | 0.419    | 0.001                                                       | $\mathbf{r}$             | 0.1              | $\overline{a}$ | 0.1              |  |  | 7703392DDf94551798955179685048608359089    |
|                  |                   |              |                                                          |                                                 |          |                                                             | 31.4                     |                  | 21.8           |                  |  |  |                                            |
| 343              | $\overline{10.0}$ |              | $0.3161$ $0.0002$ $2.074$                                | 0.001                                           |          | 0.288000000000000000000001                                  |                          |                  |                | 0.05             |  |  | 676349239768140228883924886476889390308    |
|                  |                   |              |                                                          |                                                 |          |                                                             | 31.9                     |                  | 22.09          |                  |  |  |                                            |
| 343              | 10.0              |              |                                                          |                                                 |          | $0.42890.00022.304000000000000000000001$                    |                          | 0.04             |                | 0.1              |  |  | 5642684697245589788018949382760625156267   |
|                  |                   |              |                                                          |                                                 |          |                                                             | 32.3                     |                  | 22.5           |                  |  |  |                                            |
| 343              | 10.0              |              | 0.5576 0.0002 2.472                                      | 0.001                                           |          | $0.11710.0004 -$                                            |                          | 0.1              |                | 0.1              |  |  | 436493528048861980684084308884043618298    |
|                  |                   |              |                                                          |                                                 |          |                                                             | 32.5                     |                  | 22.7           |                  |  |  |                                            |
| $\overline{343}$ |                   |              |                                                          |                                                 |          | $10.0$ 0.6977 0.000 2.595 0.001 0.0658 0.000 4              |                          | 0.1              |                | $\overline{0.2}$ |  |  | 297682661416320998473399390382B94839855    |
|                  |                   |              |                                                          |                                                 |          |                                                             | 32.8                     |                  | 22.7           |                  |  |  |                                            |
| 343              | 10.0              |              |                                                          |                                                 |          | $0.84586000000000000110.001$ 0.02799900099999999971         |                          |                  | $\equiv$       | $\overline{0.2}$ |  |  | 1514018058396745038099329460765869106      |
|                  |                   |              | 05                                                       |                                                 |          |                                                             | 33.0                     |                  | 22.9           |                  |  |  |                                            |
| $\overline{343}$ | 50.0              | $0.00243e-$  |                                                          |                                                 |          | $0.05990.00012.097$ 0.001                                   | $\mathbb{Z}^2$           | 0.1              |                | 0.04             |  |  | 4744729073816304932155674038438086137203   |
|                  |                   |              | 05                                                       |                                                 |          |                                                             | 28.5                     |                  | 20.06          |                  |  |  |                                            |
| 343              | 50.0              |              |                                                          | 0.004882.999999999999900072.055                 |          | 0.001                                                       |                          | $\overline{0.2}$ |                | 0.02             |  |  | 4733068811955740095589676636947682142072   |
|                  |                   |              | 05                                                       |                                                 |          |                                                             | 28.7                     |                  | 20.2           |                  |  |  |                                            |
| $\overline{343}$ | 50.0              |              |                                                          |                                                 |          | $0.00750.00010.17890.00042.012$ 0.001                       |                          | $\overline{0.2}$ |                | 0.05             |  |  | 47205987258985352233345452892085795751     |
|                  |                   |              |                                                          |                                                 |          |                                                             | 29.0                     |                  | 20.17          |                  |  |  |                                            |
| $\overline{343}$ | 50.0              |              |                                                          |                                                 |          | $0.010$ $0.000$ $10.23850.000$ $1.9680$ $0.000000$ $0.20.2$ |                          |                  |                | 0.04             |  |  | 470822675924107921851630164460907004250175 |
|                  |                   |              |                                                          |                                                 |          |                                                             | 29.1                     |                  | 20.16          |                  |  |  |                                            |
| $\overline{343}$ | $\overline{50.0}$ |              |                                                          |                                                 |          | $0.0126000010.29790.00031.925$ 0.001                        | $\sim$                   | 0.1              |                | 0.03             |  |  | 4696314659120063534124186454405449868331   |
|                  |                   |              |                                                          |                                                 |          |                                                             | 28.9                     |                  | 20.21          |                  |  |  |                                            |
|                  |                   |              |                                                          |                                                 |          |                                                             |                          |                  |                |                  |  |  |                                            |

Table 6 – continued from previous page

|                  |                   |                  |                                                   |             |       |                  |                      |                        |                  | rable $b -$ continued from previous page |                  |                                                 |
|------------------|-------------------|------------------|---------------------------------------------------|-------------|-------|------------------|----------------------|------------------------|------------------|------------------------------------------|------------------|-------------------------------------------------|
| $\overline{343}$ | 50.0              |                  | $0.01540.00010.35700000000000000000001$ -         |             |       |                  |                      | 29.2                   | 0.1              | $\overline{a}$<br>20.25                  | 0.04             | 468297578595899994340434440683439B317072        |
| 343              | $\overline{50.0}$ |                  | 0.01830.00010.414                                 |             | 0.001 | 1.84             | 0.001                |                        | $\overline{0.1}$ |                                          | $\overline{0.1}$ | 466915884185298537863978531809285599435         |
|                  |                   |                  |                                                   |             |       |                  |                      | $\blacksquare$<br>29.2 |                  | 20.3                                     |                  |                                                 |
| $\overline{343}$ | $\overline{50.0}$ | 0.021            |                                                   | 0.00020.474 | 0.001 | 1.798            | 0.001                | ÷,                     | $\overline{0.1}$ |                                          | 0.02             | 46562898296556B924231B7445887988287947          |
|                  |                   |                  |                                                   |             |       |                  |                      | 29.4                   |                  | 20.37                                    |                  |                                                 |
| $\overline{343}$ | $\overline{50.0}$ |                  | $0.06140.00041.1520$ @DOOD 000806 10.002          |             |       |                  |                      | $\overline{a}$         | $\overline{0.1}$ | ÷,                                       | 0.1              | 446331 <b>62908070099085874683968208</b> 009018 |
|                  |                   |                  |                                                   |             |       |                  |                      | 29.8                   |                  | 20.8                                     |                  |                                                 |
| $\overline{343}$ | 50.0              |                  | $0.110$   $0.000$   $1.656$   90009  90999  90300 |             |       |                  |                      | $\overline{a}$         | $\overline{0.1}$ | $\overline{a}$                           | 0.1              | 422977417418505956681293232000268313028         |
|                  |                   |                  |                                                   |             |       |                  |                      | 30.3                   |                  | 21.4                                     |                  |                                                 |
| $\frac{343}{2}$  | $\overline{50.0}$ |                  | 0.1794 0.000 2.081                                |             | 0.001 | 0.637            | 0.001                | $\overline{a}$         | $\overline{0.1}$ | $\overline{a}$                           | 0.1              | 3896056793624894986078524609842115033           |
|                  |                   |                  |                                                   |             |       |                  |                      | 31.0                   |                  | 21.8                                     |                  |                                                 |
| 343              | $\overline{50.0}$ |                  | 0.27460.00022.4                                   |             | 0.001 |                  |                      |                        |                  |                                          | 0.05             | 343581609869869977488863786461790969102         |
|                  |                   |                  |                                                   |             |       |                  |                      | 31.2                   |                  | 21.96                                    |                  |                                                 |
| $\frac{343}{2}$  | $\overline{50.0}$ |                  | 0.3939 0.0002 2.623990009999999970.001            |             |       |                  |                      |                        | 0.04             | $\overline{a}$                           | $\overline{0.1}$ | 285809457060112495381699279222428982380158      |
|                  |                   |                  |                                                   |             |       |                  |                      | 30.83                  |                  | 22.0                                     |                  |                                                 |
| $\frac{343}{ }$  | $\overline{50.0}$ |                  | 0.53150.00032.7760000000000000720.001             |             |       |                  |                      |                        | $\overline{0.1}$ | $\overline{a}$                           | $\overline{0.1}$ | 219369406781305936417593628282359779559         |
|                  |                   |                  |                                                   |             |       |                  | $0.08870.0004 -$     | 30.9                   | $\overline{0.1}$ | 22.3<br>$\overline{a}$                   | $\overline{0.2}$ |                                                 |
| $\overline{343}$ | 50.0              |                  | 0.6808 0.000 12.885                               |             | 0.001 |                  |                      | 30.5                   |                  | 22.1                                     |                  | 1479693660668925378164846369893528205           |
| $\overline{343}$ | 50.0              |                  | $0.83790.00012.966$ 0.001                         |             |       |                  | $0.03870.0002 -$     |                        | $\overline{0.1}$ | $\overline{a}$                           | $\overline{0.2}$ | 7415623528085220B918484053840494502669677       |
|                  |                   |                  |                                                   |             |       |                  |                      | 30.3                   |                  | 23.1                                     |                  |                                                 |
| 298              | 0.001             | $\overline{0.0}$ | $\overline{0.0}$                                  |             |       | $0.00061e-$      |                      |                        |                  |                                          |                  | 99.999825676859999982567685702                  |
|                  |                   |                  |                                                   |             |       |                  | 05                   |                        |                  |                                          |                  |                                                 |
| 298              | 0.01              | $\overline{0.0}$ | $\overline{0.0}$                                  |             |       |                  | $0.006$ $0.0001$     |                        |                  |                                          |                  | 999.982067822499009825678224507                 |
| 298              | $\overline{0.1}$  | $\overline{0.0}$ | $\overline{0.0}$                                  |             |       |                  | 0.05799999999999996  |                        |                  |                                          |                  | 9998.2569189859998256918985078                  |
| 298              | $\overline{0.3}$  | $\overline{0.0}$ | $\overline{0.0}$                                  |             |       |                  | $0.168$ 0.003        |                        |                  |                                          |                  | 29984.3000052099945771668401699                 |
| 298              | $\overline{0.5}$  | $\overline{0.0}$ | $\overline{0.0}$                                  |             |       |                  | 0.273990009999999997 |                        |                  |                                          |                  | 49956.4881636399291287632727252                 |
| $\overline{298}$ | $\overline{1.0}$  | $\overline{0.0}$ | $\overline{0.0}$                                  |             |       | $\overline{0.5}$ | 0.01                 |                        |                  |                                          |                  | 99825.8285598889582582855988853                 |
| 298              | 1.5               | $\overline{0.0}$ | $\overline{0.0}$                                  |             |       | 0.7              | $\overline{0.01}$    |                        |                  |                                          |                  | 149608028494705994778885663171651               |
| 298              | $\overline{2.0}$  | $\overline{0.0}$ | $\overline{0.0}$                                  |             |       | 0.85             | $\overline{0.01}$    |                        |                  |                                          |                  | 1993030900953399565196047668256                 |
| 298              | $\overline{5.0}$  | $\overline{0.0}$ | $\overline{0.0}$                                  |             |       | 1.46             | $\overline{0.01}$    |                        |                  |                                          |                  | 495660086544704992123217108948644               |
| 298              | $\overline{10.0}$ | $\overline{0.0}$ | $\overline{0.0}$                                  |             |       | 1.88             | $\overline{0.01}$    |                        |                  |                                          |                  | 982718070449059827187344915213                  |
| 298              | 12.0              | 0.0              | $\overline{0.0}$                                  |             |       | 1.98             | $\overline{0.01}$    |                        |                  |                                          |                  | 1175158.08187097392984848924458                 |
| 298              | 15.0              | $\overline{0.0}$ | $\overline{0.0}$                                  |             |       | 2.09             | $\overline{0.01}$    |                        |                  |                                          |                  | 1461280.02580698742904172045708                 |
| 298              | 18.0              | $\overline{0.0}$ | $\overline{0.0}$                                  |             |       | 2.18             | 0.01                 |                        |                  |                                          |                  | 1744396.0881959691089934418183                  |
| 298              | 20.0              | 0.0              | 0.0                                               |             |       | 2.22             | 0.01                 |                        |                  |                                          |                  | 1931470.022240963736111120617                   |
| 298              | $\overline{25.0}$ | 0.0              | 0.0                                               |             |       | 2.33             | 0.01                 |                        |                  |                                          |                  | 2393380.0348702965772551739490429               |
| 298              | $\overline{30.0}$ | $\overline{0.0}$ | $\overline{0.0}$                                  |             |       | 2.39             | 0.01                 |                        |                  |                                          |                  | 2847140.00691096490469689732157                 |
| 343              | 0.001             | 0.0              | $\overline{0.0}$                                  |             |       | $0.000212 -$     |                      |                        |                  |                                          |                  | 99.999900058079999990005807724                  |
| $\overline{343}$ | $\overline{0.01}$ | $\overline{0.0}$ | $\overline{0.0}$                                  |             |       | $0.002$ 18e-     | 06                   |                        |                  |                                          |                  | 999.99000585269999900058526717                  |
|                  |                   |                  |                                                   |             |       |                  | 06                   |                        |                  |                                          |                  |                                                 |
| 343              | 0.1               | $\overline{0.0}$ | $\overline{0.0}$                                  |             |       |                  | 0.02170.0001         |                        |                  |                                          |                  | 9999.0006302039999000630213316                  |
| 343              | $\overline{0.3}$  | $\overline{0.0}$ | $\overline{0.0}$                                  |             |       |                  | 0.06390.0003         |                        |                  |                                          |                  | 29991.00057070599987002190251959                |
| 343              | $\overline{0.5}$  | $\overline{0.0}$ | $\overline{0.0}$                                  |             |       |                  | $0.106$ $0.001$      |                        |                  |                                          |                  | 49975.0207485339995004149706745                 |
| 343              | $\overline{1.0}$  | $\overline{0.0}$ | $\overline{0.0}$                                  |             |       |                  | $0.204 \ 0.001$      |                        |                  |                                          |                  | 99900.100952659990010795265506                  |
| 343              | $\overline{1.5}$  | $\overline{0.0}$ | $\overline{0.0}$                                  |             |       | 0.297            | 0.001                |                        |                  |                                          |                  | 149775020903049085019935429392                  |
| 343              | $\overline{2.0}$  | 0.0              | $\overline{0.0}$                                  |             |       | 0.379            | 0.001                |                        |                  |                                          |                  | 1996000601379004280031568952136                 |
| 343              | $\overline{5.0}$  | 0.0              | 0.0                                               |             |       |                  | 0.7879999999999999   |                        |                  |                                          |                  | 4975070683045699250153660912042                 |
| 343              | 10.0              | 0.0              | 0.0                                               |             |       | 1.213            | 0.003                |                        |                  |                                          |                  | 990055050875109900555787576132                  |
|                  |                   |                  |                                                   |             |       |                  |                      |                        |                  |                                          |                  |                                                 |

 $Table 6 - continued from previous page$ 

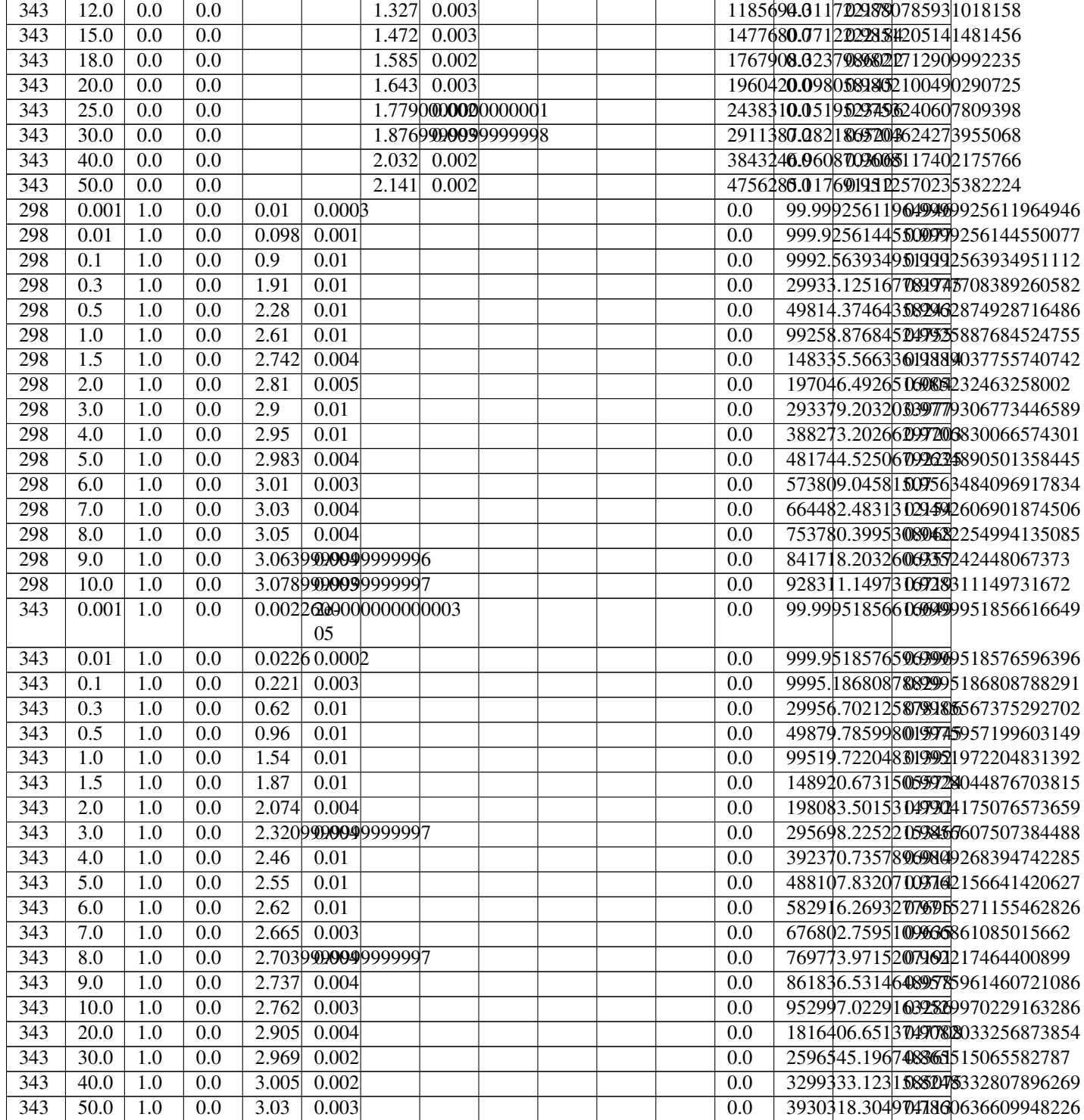

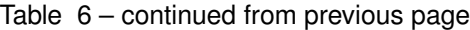

**NINE**

# <span id="page-42-0"></span>**REFERENCES**

# **TEN**

# **INDICES AND TABLES**

- <span id="page-44-0"></span>• genindex
- modindex
- search

# **BIBLIOGRAPHY**

- <span id="page-46-1"></span><span id="page-46-0"></span>[PXSL14] T D Pham, R Xiong, S I Sandler, and R F Lobo. Experimental and Computational Studies on the Adsorption o CO\$\_2\$ and N\$\_2\$ on Pure Silica Zeolites. *Microporous and Mesoporous Materials*, 185:157–166, 2014. [doi:10.1016/j.micromeso.2013.10.030.](https://doi.org/10.1016/j.micromeso.2013.10.030)
- <span id="page-46-4"></span>[RWO+07] R L Rowley, W V Wilding, J L Oscarson, Y Yang, N A Zundel, T E Daubert, and R P Danner. DIPPR\$^\mathrm ®\$ Data Compilation of Pure Chemical Properties, Design Institute for Physical Properties. In *Design Institute for Physical Properties of the American Institute of Chemical Engineers*. AIChE, New York, 2007.
- <span id="page-46-2"></span>[STS15] M S Shah, M Tsapatsis, and J Ilja Siepmann. Monte Carlo Simulations Probing the Adsorptive Separation of Hydrogen Sulfide/Methane Mixtures Using All-Silica Zeolites. *Langmuir*, 31:12268–12278, 2015. [doi:10.1021/acs.langmuir.5b03015.](https://doi.org/10.1021/acs.langmuir.5b03015)
- <span id="page-46-3"></span>[TM88] O Talu and A L Myers. Rigorous Thermodynamic Treatment of Gas Adsorption. *AIChE J.*, 34:1887–1893, 1988. [doi:10.1002/aic.690341114.](https://doi.org/10.1002/aic.690341114)

# **INDEX**

# <span id="page-48-0"></span>B

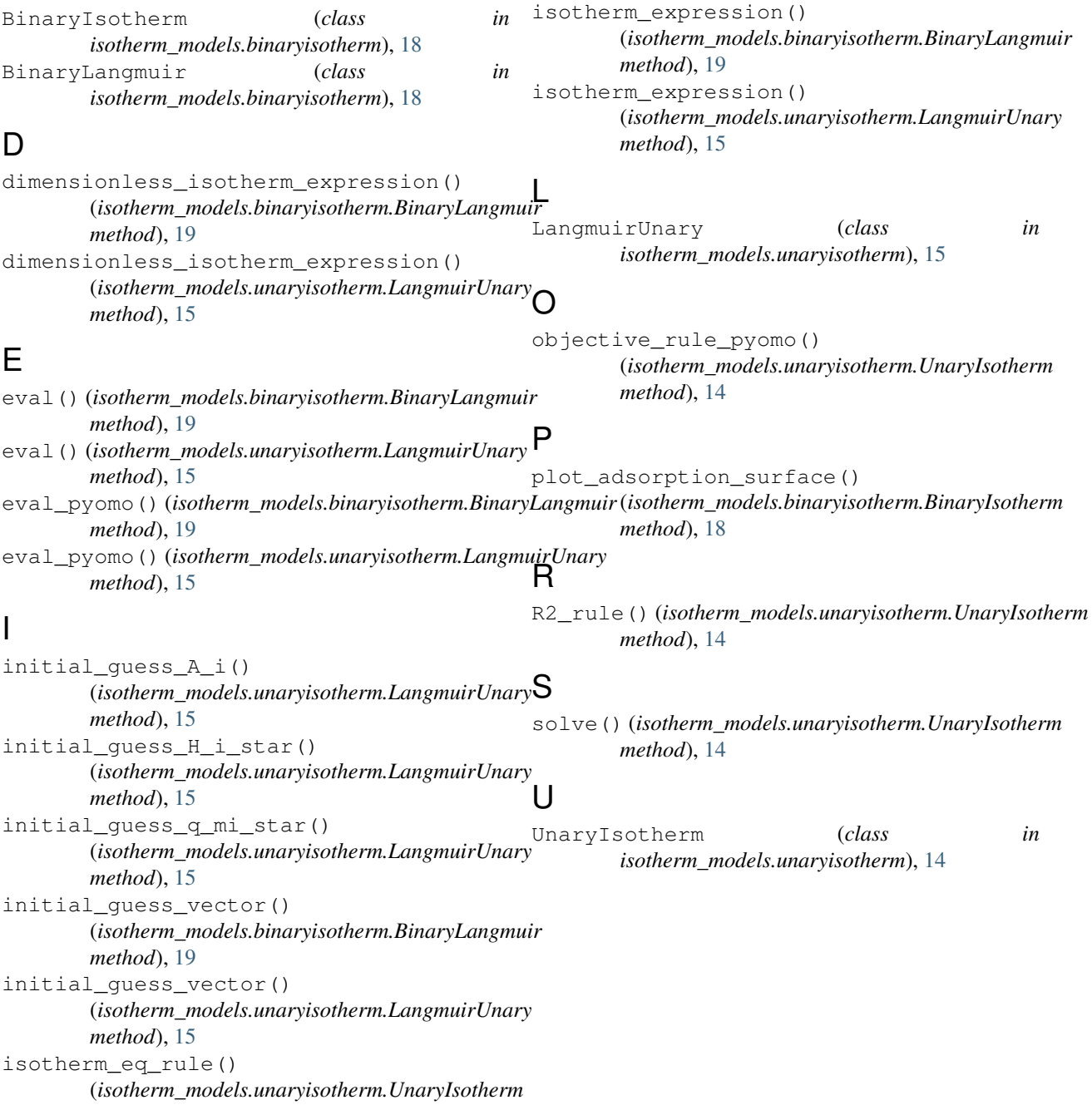

*method*), [14](#page-17-3)